Scuola universitaria professionale della Svizzera italiana Dipartimento tecnologie innovative Istituto sistemi informativi e networking

# **SUPSI**

# Ambienti Operativi: Memoria

Amos Brocco, Ricercatore, ISIN / DTI

# Motivazione

- Perché studiare come la memoria viene gestita in un sistema operativo moderno?
	- per capire come utilizzarla meglio
		- quali sono i limiti dell'hardware e del software
	- per capire cosa significano termini come swapping, memoria virtuale, segmentazione, segmentation fault, paginazione,...

### Architettura di un computer

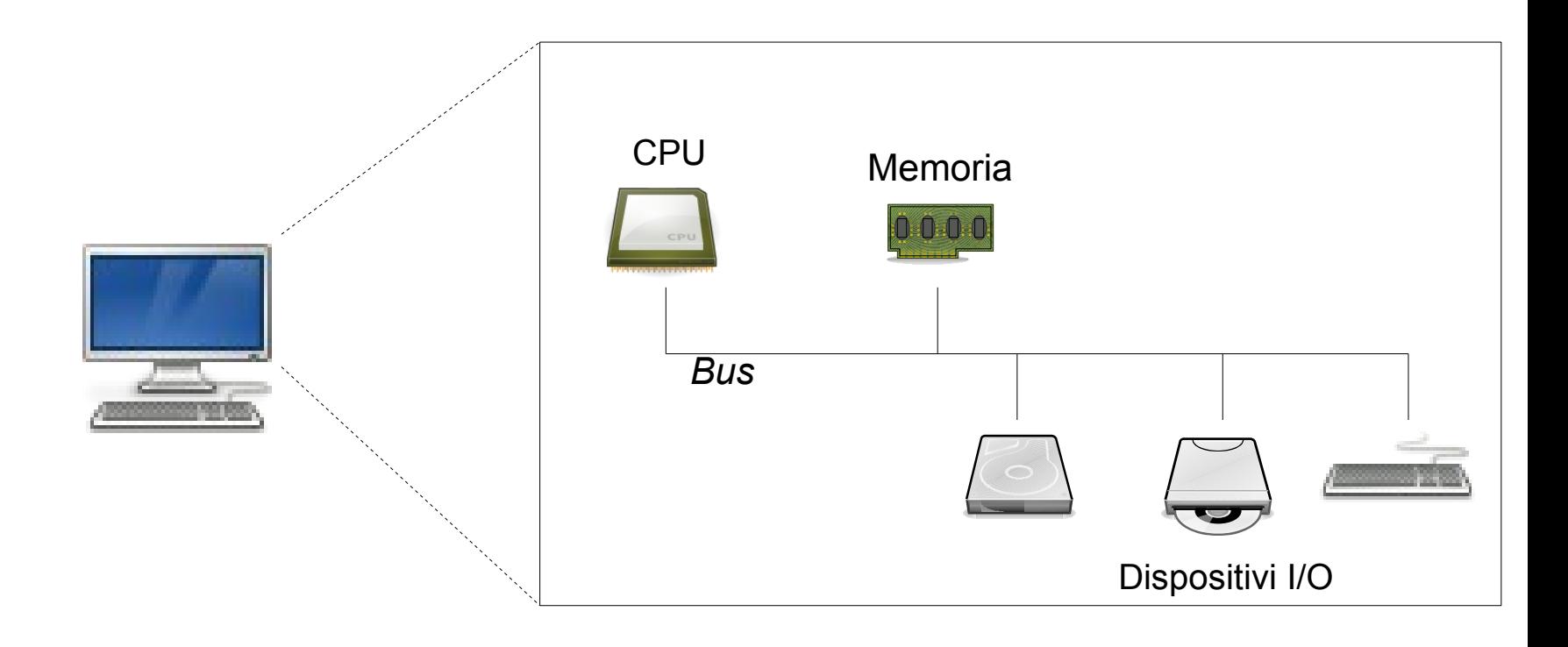

#### Gerarchia della memoria

Typical access time

Typical capacity

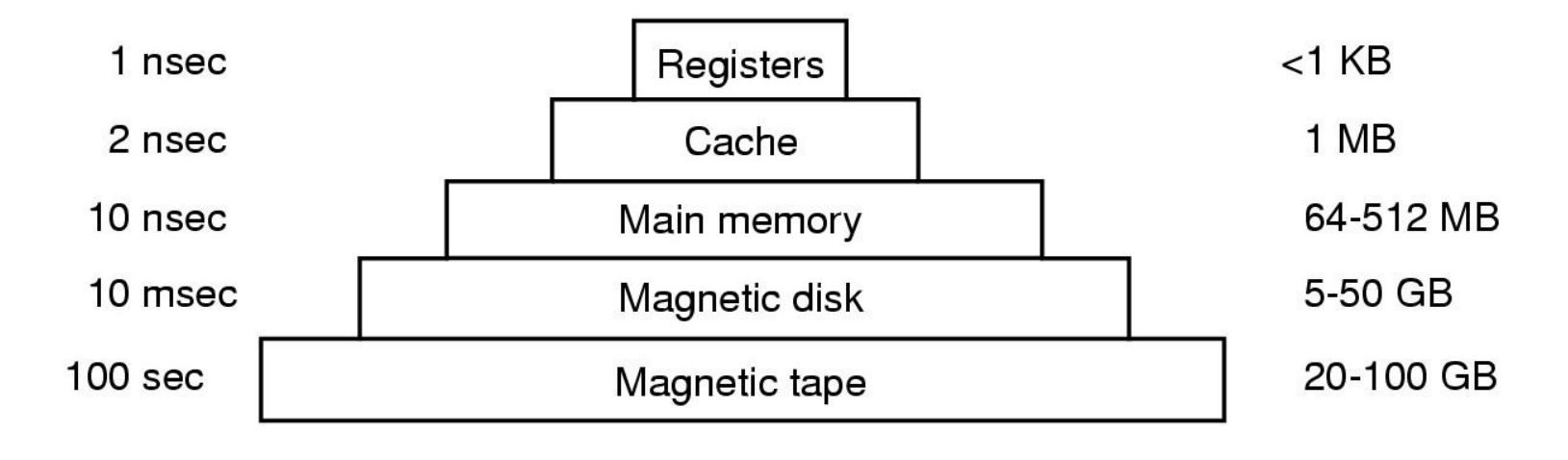

Gerarchia di memoria

Perché tutti questi tipi diversi di memoria?

- Idealmente i programmatori e gli utenti vorrebbero disporre di memoria che è allo stesso tempo
	- Infinita
	- Veloce
	- A basso costo
	- Non volatile
- *Purtroppo questo obiettivo non è ancora stato raggiunto*
- È compito del sistema operativo gestire efficientemente queste memorie e offrire un'**astrazione** che "nasconda" i limiti dell'hardware

All'inizio... nessuna astrazione: "un grande foglio di carta"

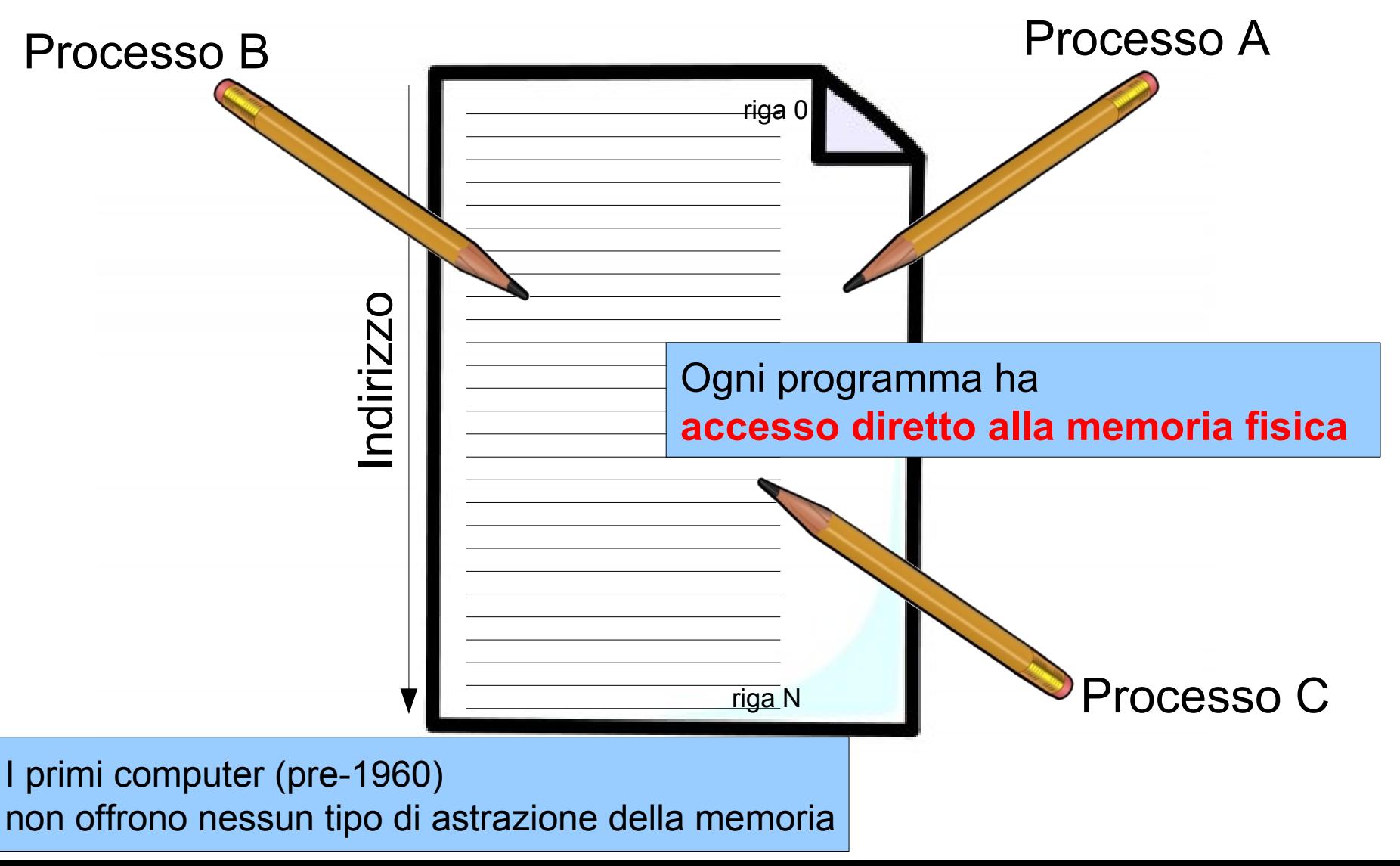

All'inizio... nessuna astrazione

• Gli indirizzi da utilizzare sono codificati nel programma, per es.

```
sposta il contenuto della posizione di memoria 1981 
nel registro numero 1
MOV registro1, 
1981
```
#### All'inizio... nessuna astrazione

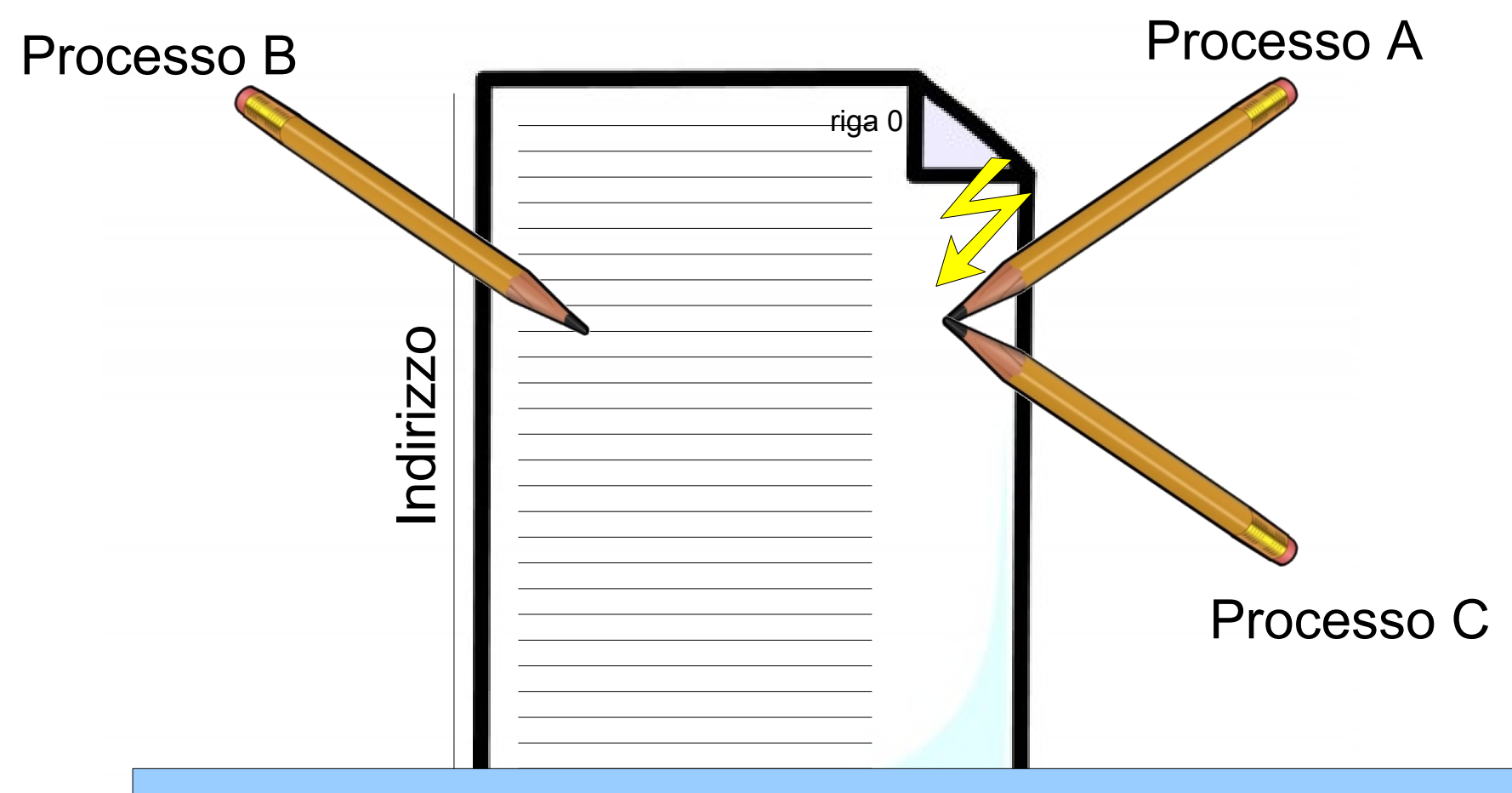

Difficile poter eseguire più di un processo contemporaneamente: processi diversi devono essere scritti in modo da utilizzare indirizzi differenti

Necessità di implementare un'astrazione

- Per **ovviare alle limitazioni** fisiche (es. dimensione finita della memoria)
- Per **semplificare la multi-programmazione**
	- è praticamente impossibile garantire che ogni programma utilizzi effettivamente indirizzi diversi
- Per **proteggere** i dati
	- se ogni processo ha accesso alla memoria fisica può sovrascrivere i dati di altri processi (o del sistema operativo!)

Spazi di indirizzamento

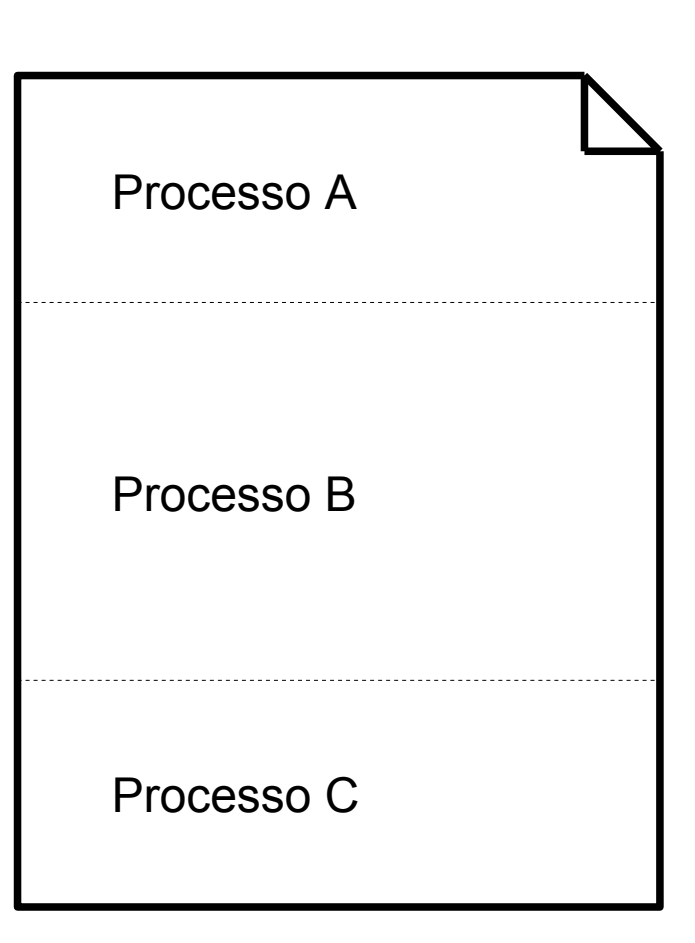

Invece di dare libero accesso a tutta memoria, ogni processo riceve uno **spazio di indirizzamento** Spazi di indirizzamento

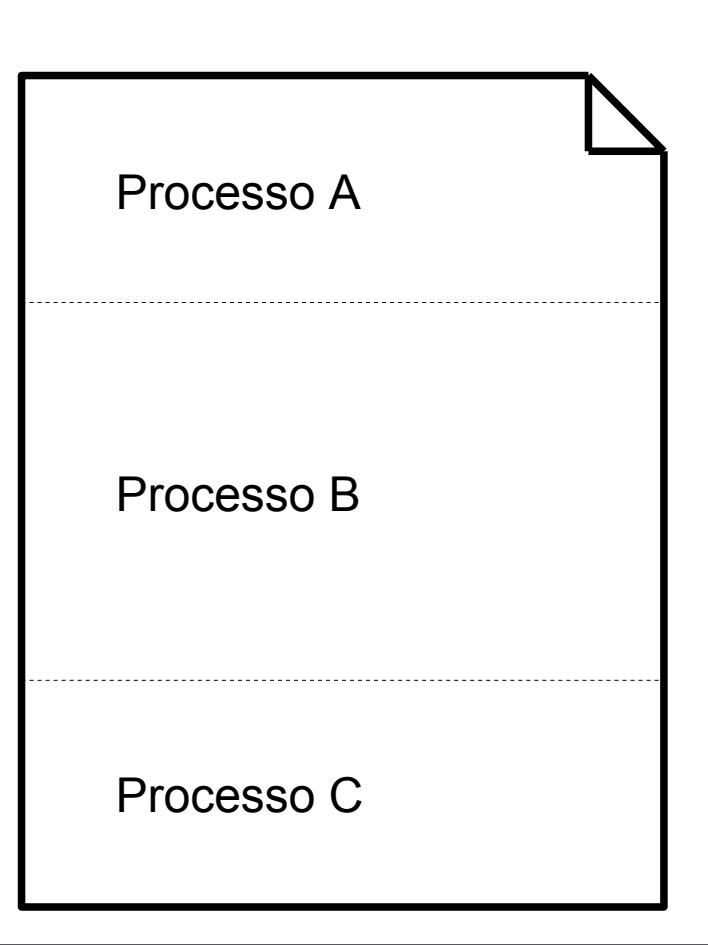

lo spazio di indirizzamento definisce l'insieme di indirizzi che il processo può utilizzare per accedere alla memoria

Spazi di indirizzamento

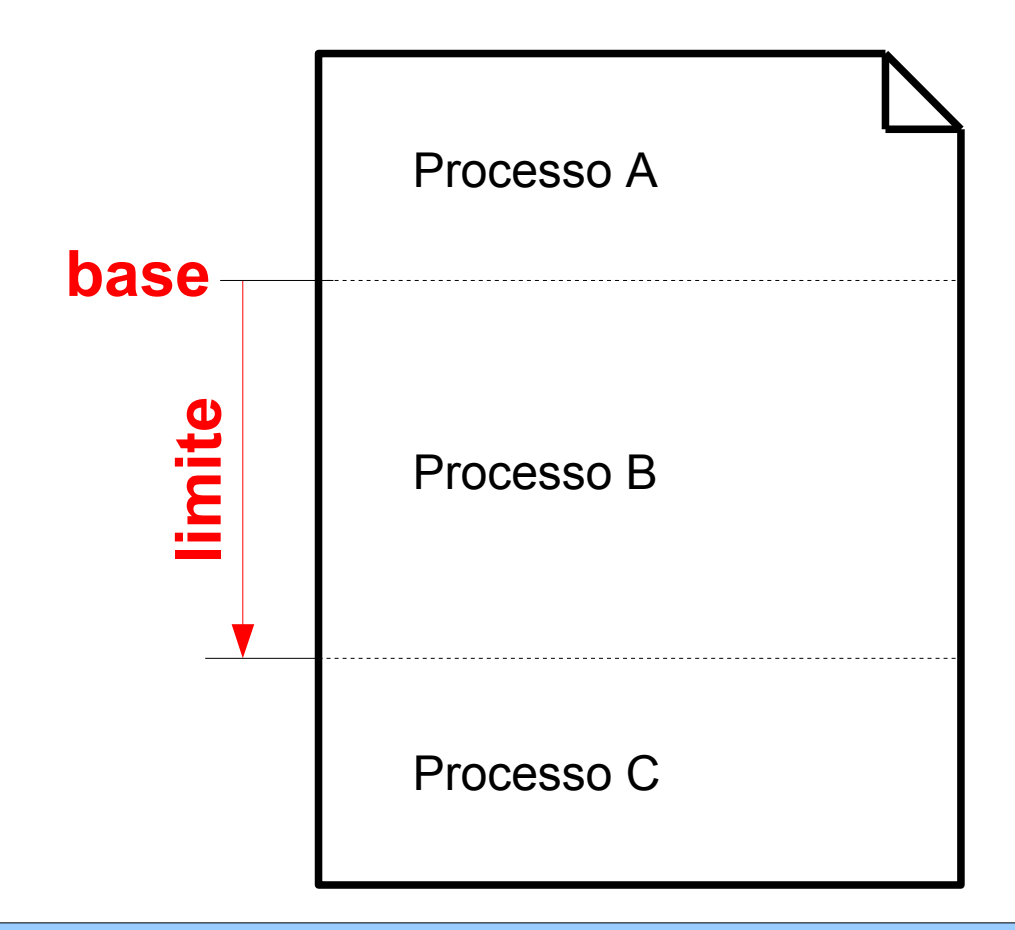

Uno spazio di indirizzamento è definito da •un indirizzo **base** nella memoria fisica •una dimensione **limite** (quanto è grande lo spazio) Spazi di indirizzamento

- Quando un processo viene eseguito, base e limite vengono caricati in due registri del processore
- Gli indirizzi codificati in un programma non vengono più considerati come indirizzi fisici ma come **offset** relativi alla base dello spazio di indirizzamento assegnato al processo
	- per ottenere un indirizzo nella memoria fisica **l'offset viene sommato alla base**

Protezione degli spazi di indirizzamento

• Il sistema controlla anche che l'offset utilizzato non sia maggiore del limite, evitando che un processo possa curiosare o modificare altri spazi di indirizzamento → **protezione della memoria**

## Semplificare la multiprogrammazione: spazi di indirizzamento

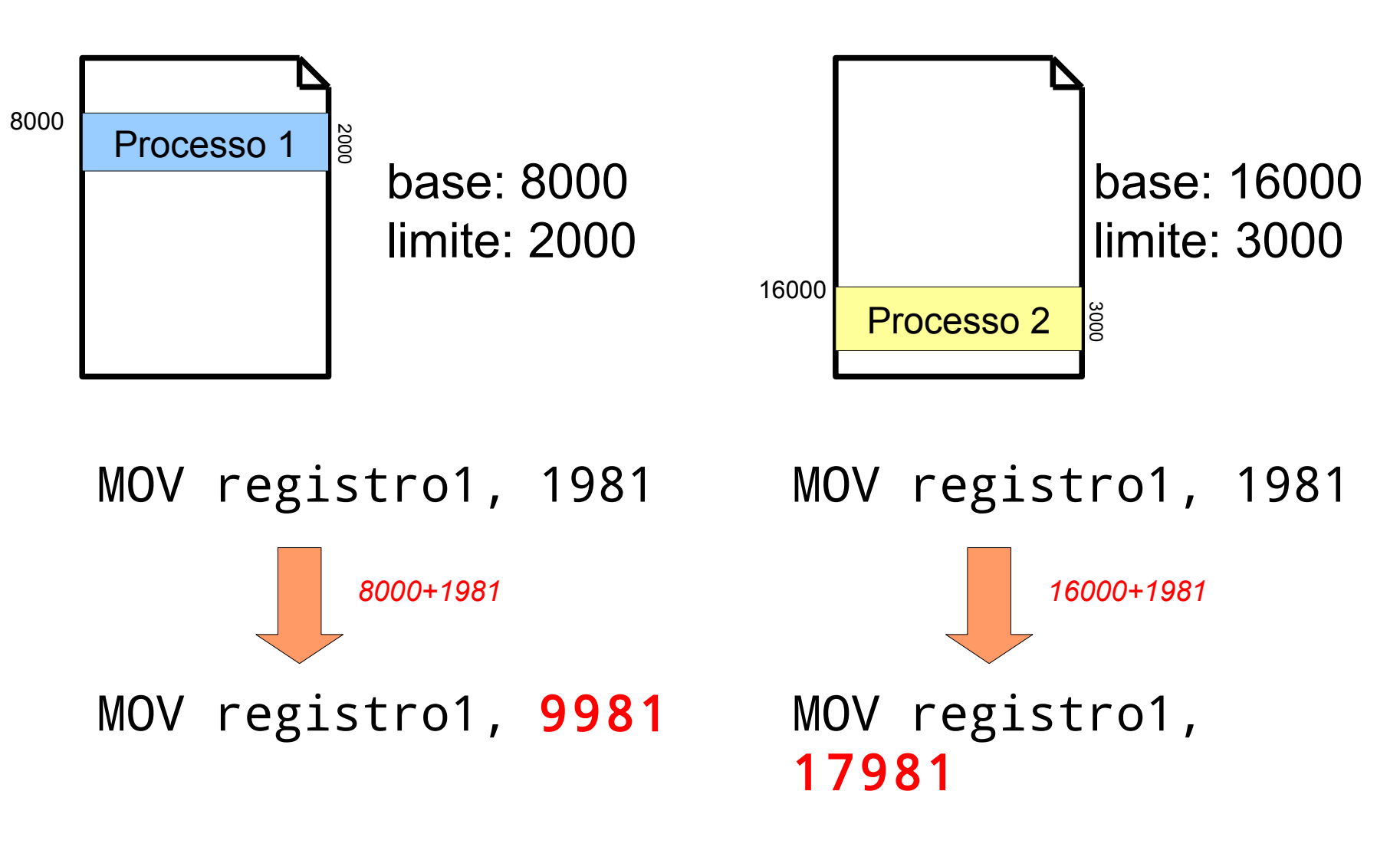

Ovviare alle limitazioni: Swapping e memoria virtuale

- Spesso la memoria RAM richiesta dai processi è maggiore di quella libera disponibile
- Per risolvere questo problema ci sono due soluzioni – **swapping**
	- **memoria virtuale**

# Swapping

• Lo **swapping** (*scambio*) consiste nello spostare la memoria occupata dai processi che non sono correntemente in esecuzione su disco (*swap out*) per poi ricaricarla quando necessario (*swap in*)

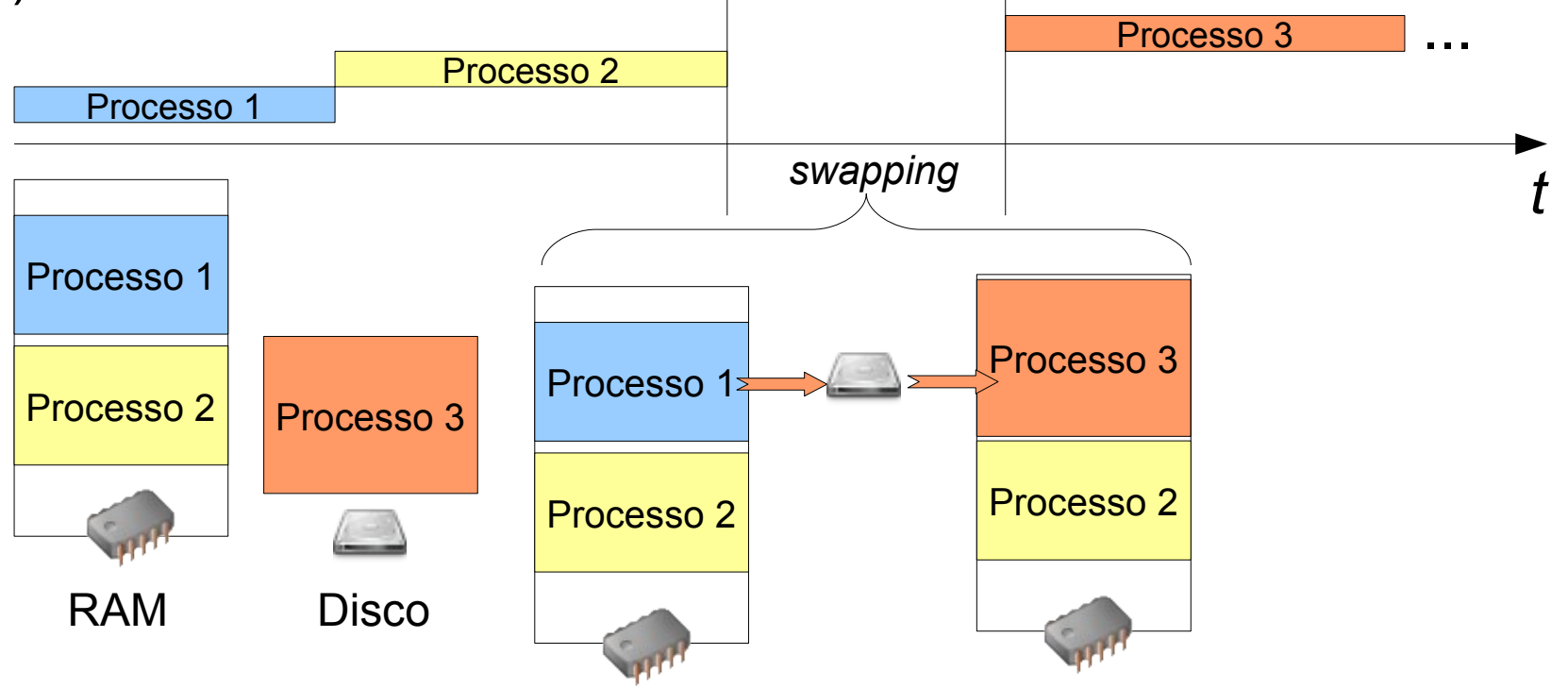

Problemi con lo swapping: frammentazione esterna

• Con lo swapping la memoria può diventare frammentata, causando swap non necessari che rallentano l'esecuzione dei processi

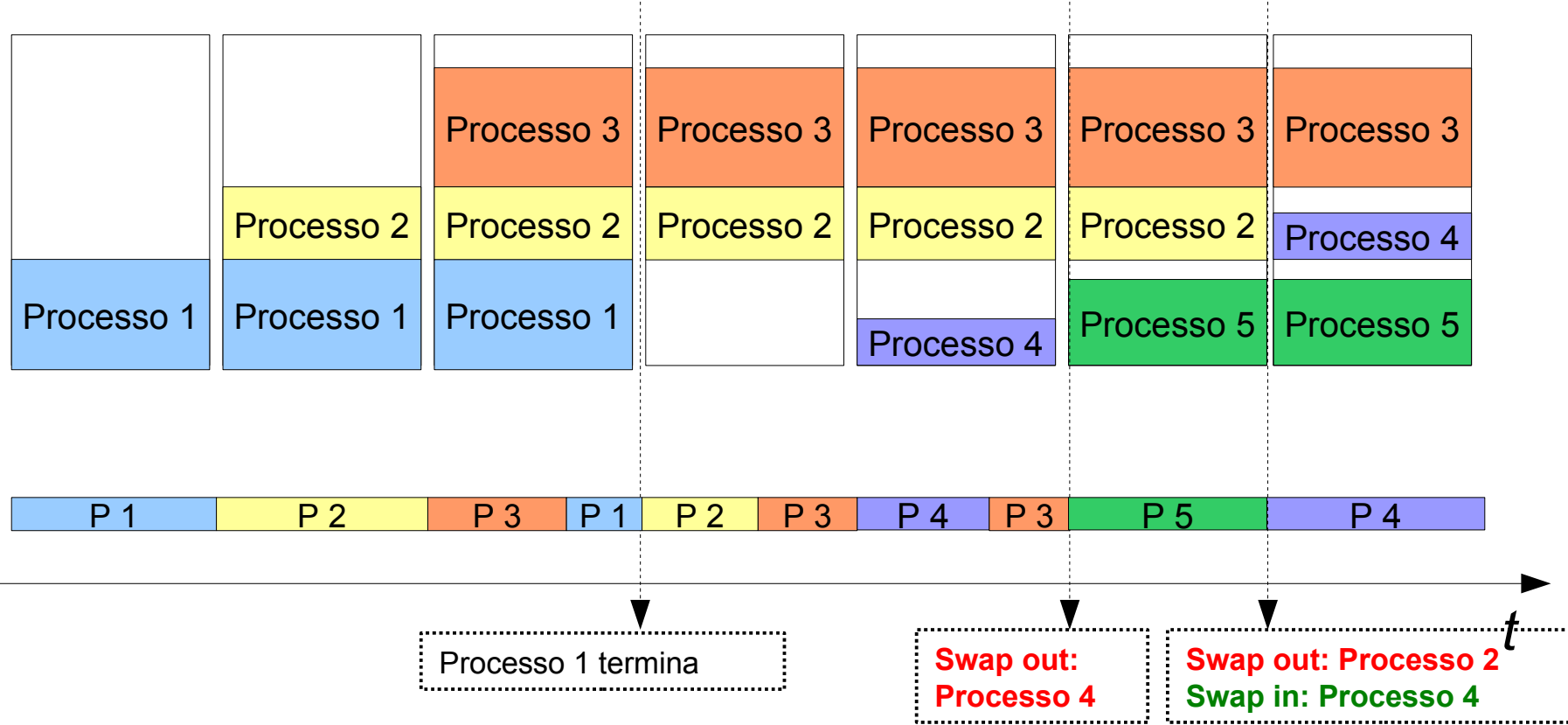

Frammentazione esterna: compattazione

• Con lo swapping la memoria può diventare frammentata, causando swap non necessari che rallentano l'esecuzione dei processi **→ può essere utile compattarla periodicamente**

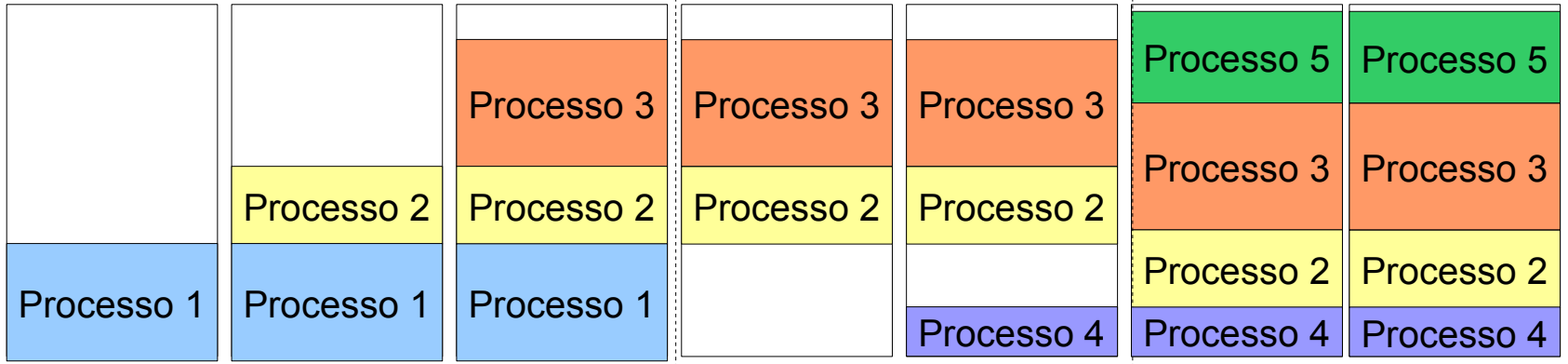

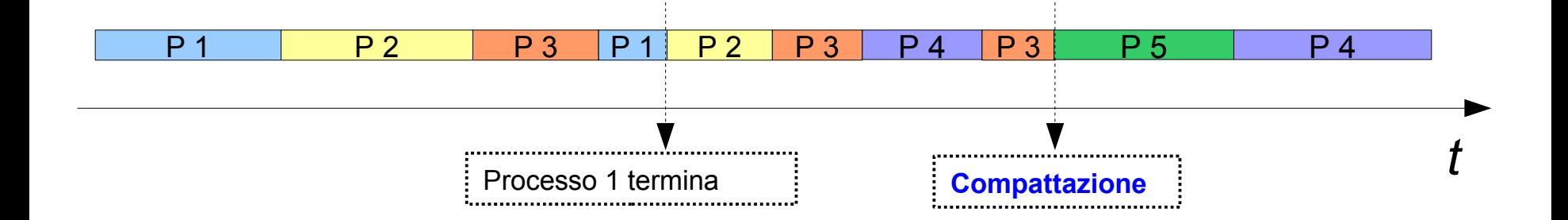

Processi che richiedono più memoria

- Un programma in esecuzione può richiedere memoria dinamicamente...
	- il sistema operativo deve "prevedere" questa situazione e lasciare della memoria disponibile tra quella allocata per evitare swap inutili

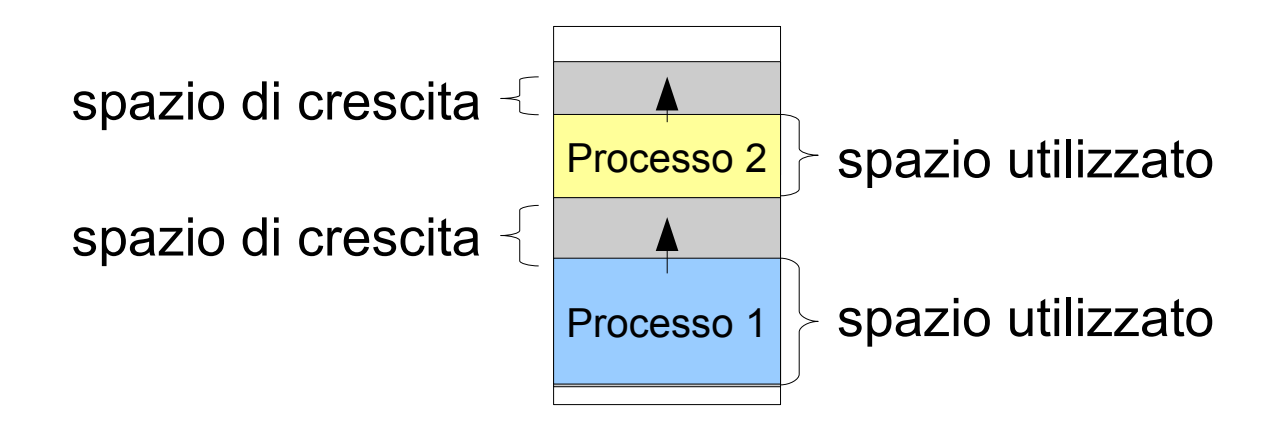

#### Gestione dello spazio libero

- Per sapere dove trovare spazio libero in memoria il sistema operativo deve tener traccia della memoria allocata:
	- **bitmap** (0 = spazio non allocato, 1 = spazio allocato) *(b)*
	- **lista concatenata** *(c)*

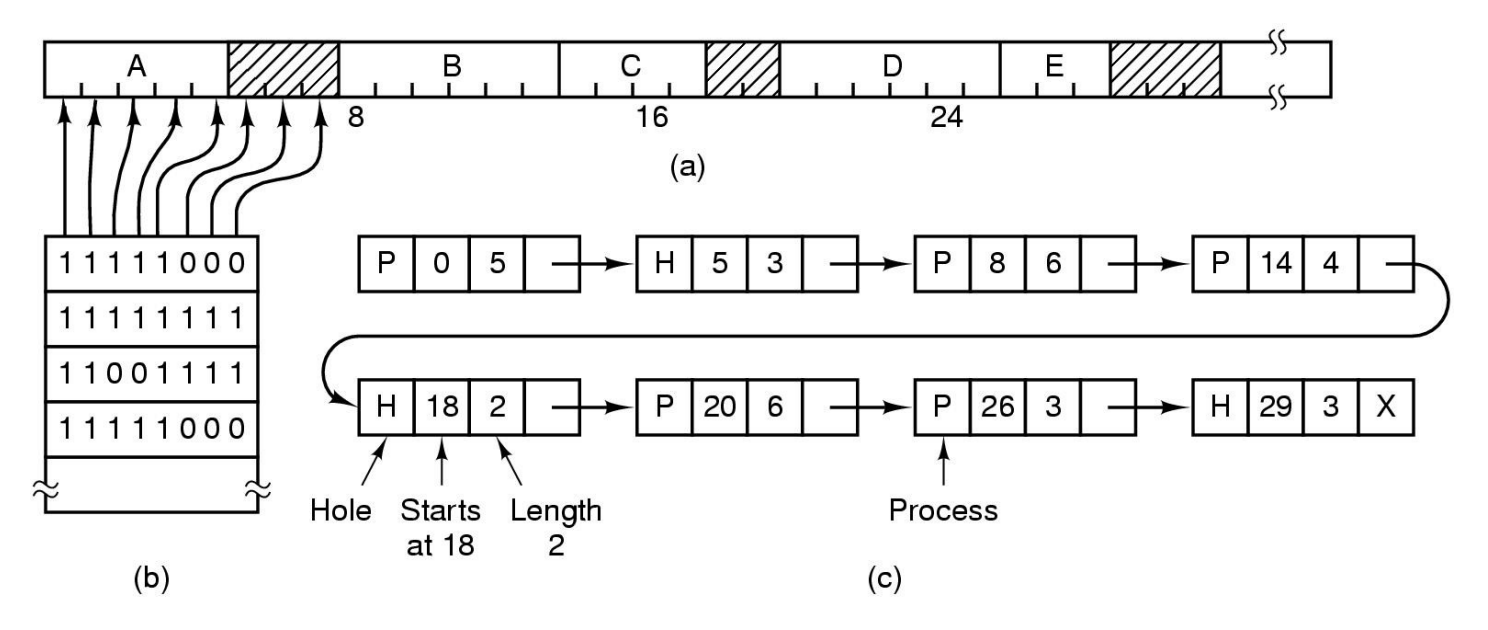

Sempre più memoria...

- Sui moderni computer i programmi spesso richiedono più della memoria effettivamente disponibile...
	- astrazioni
	- sistemi multi-utente, sempre più applicazioni
	- audio / video processing (grandi quantità di dati)

Sempre più memoria...

# • **Come fare?**

- tipicamente un programma non utilizza tutta la memoria che ha richiesto nello stesso momento, quindi è possibile dividerla a pezzi che il sistema può gestire indipendentemente con lo swapping
- visto che dividere grandi programmi in pezzi più piccoli è difficile il compito è lasciato al **sistema operativo, che gestisce un'astrazione detta memoria virtuale**

# Paginazione

• La memoria fisica (RAM) viene divisa in parti uguali dette **Frame di pagina**

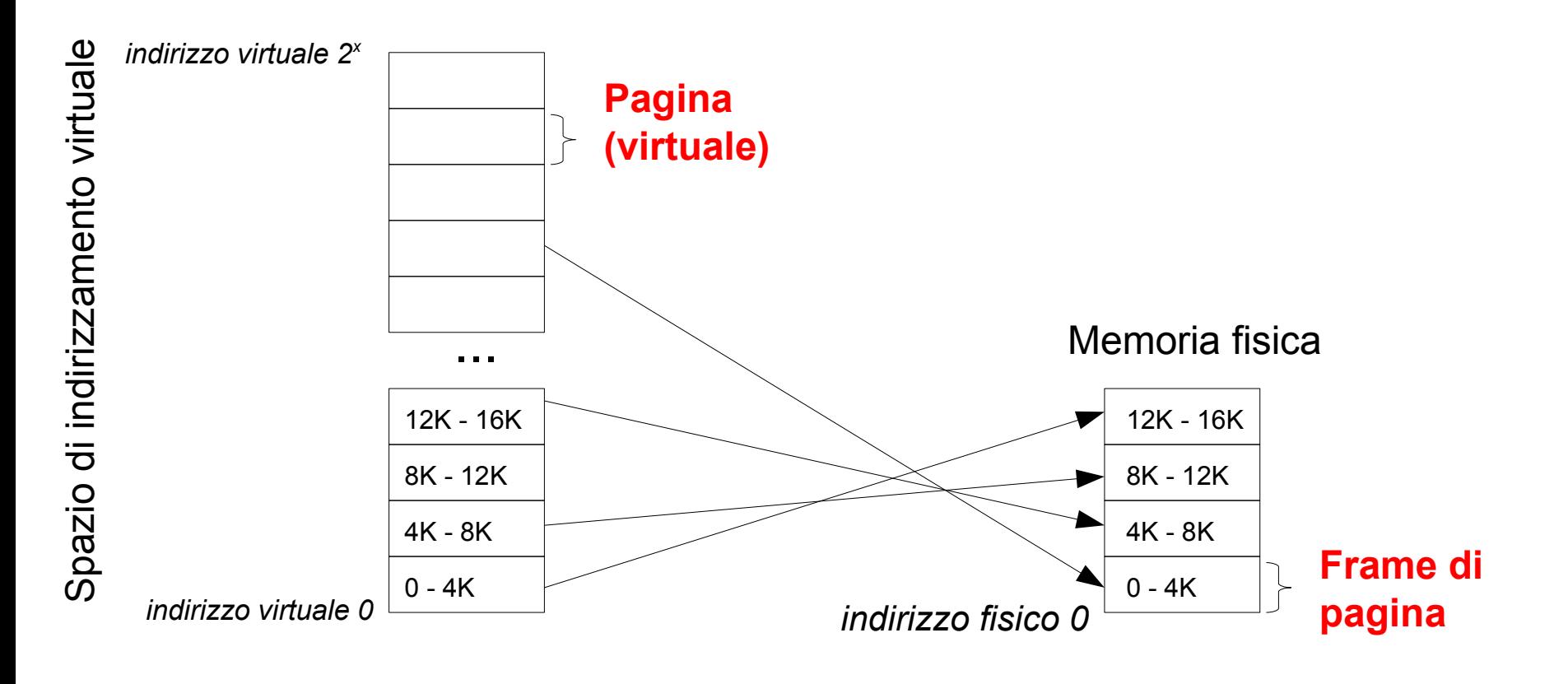

• La memoria fisica (RAM) viene divisa in parti uguali dette **frame di pagina**

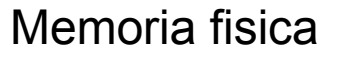

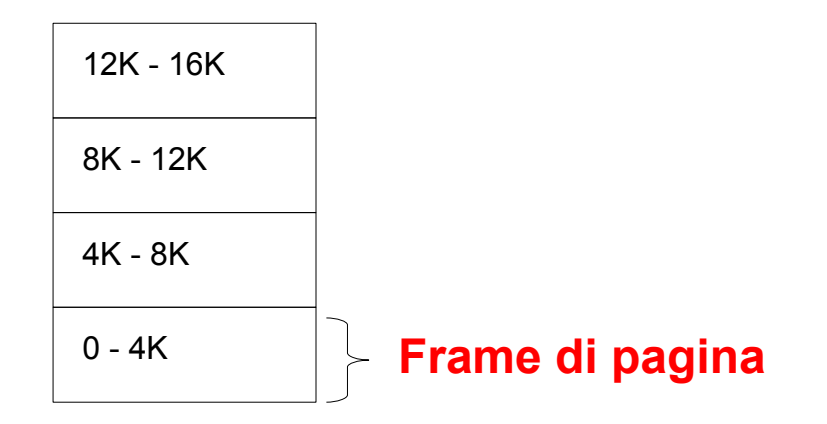

## Paginazione

• Lo spazio di indirizzamento di ogni processo viene anch'esso diviso in parti uguali dette **pagine (virtuali)**  che hanno la stessa dimensione dei frame di pagina

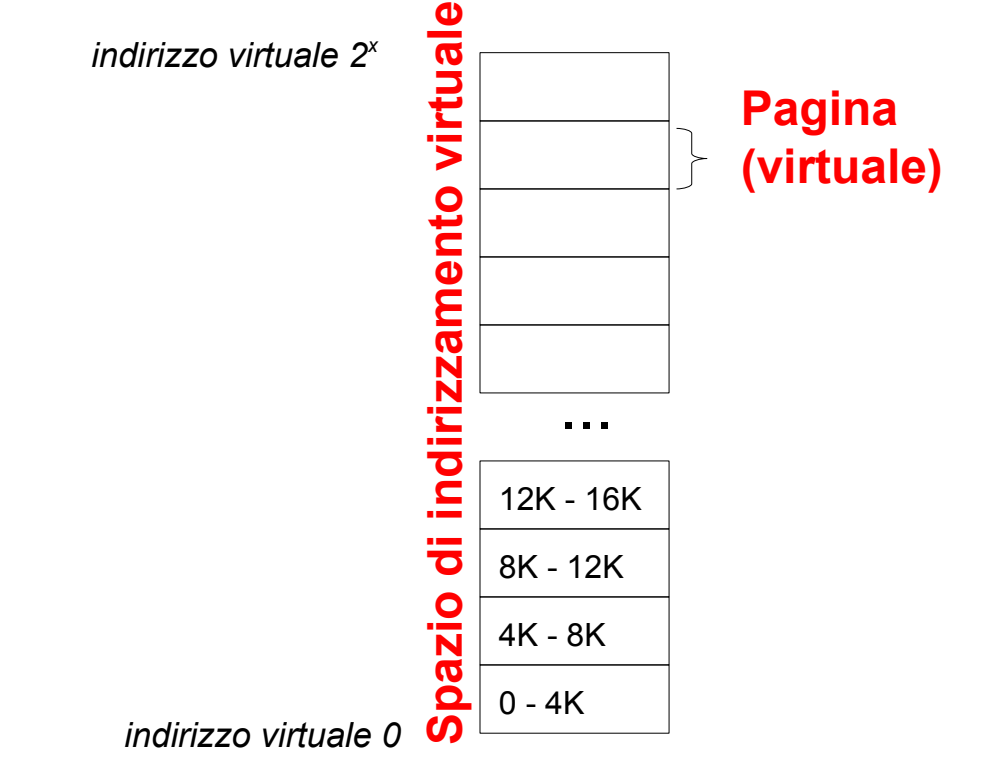

Memoria virtuale: Paginazione

- Le pagine hanno una dimensione tipica di 4 KB
- Ogni pagina contiene un intervallo contiguo di indirizzi
- Il numero di pagine utilizzate da un processo dipende dalla memoria allocata e dalla dimensione di ogni pagina
- Il numero di frame di pagina dipende dalla quantità di memoria fisica disponibile e dalla dimensione di ogni pagina

#### Indirizzi virtuali

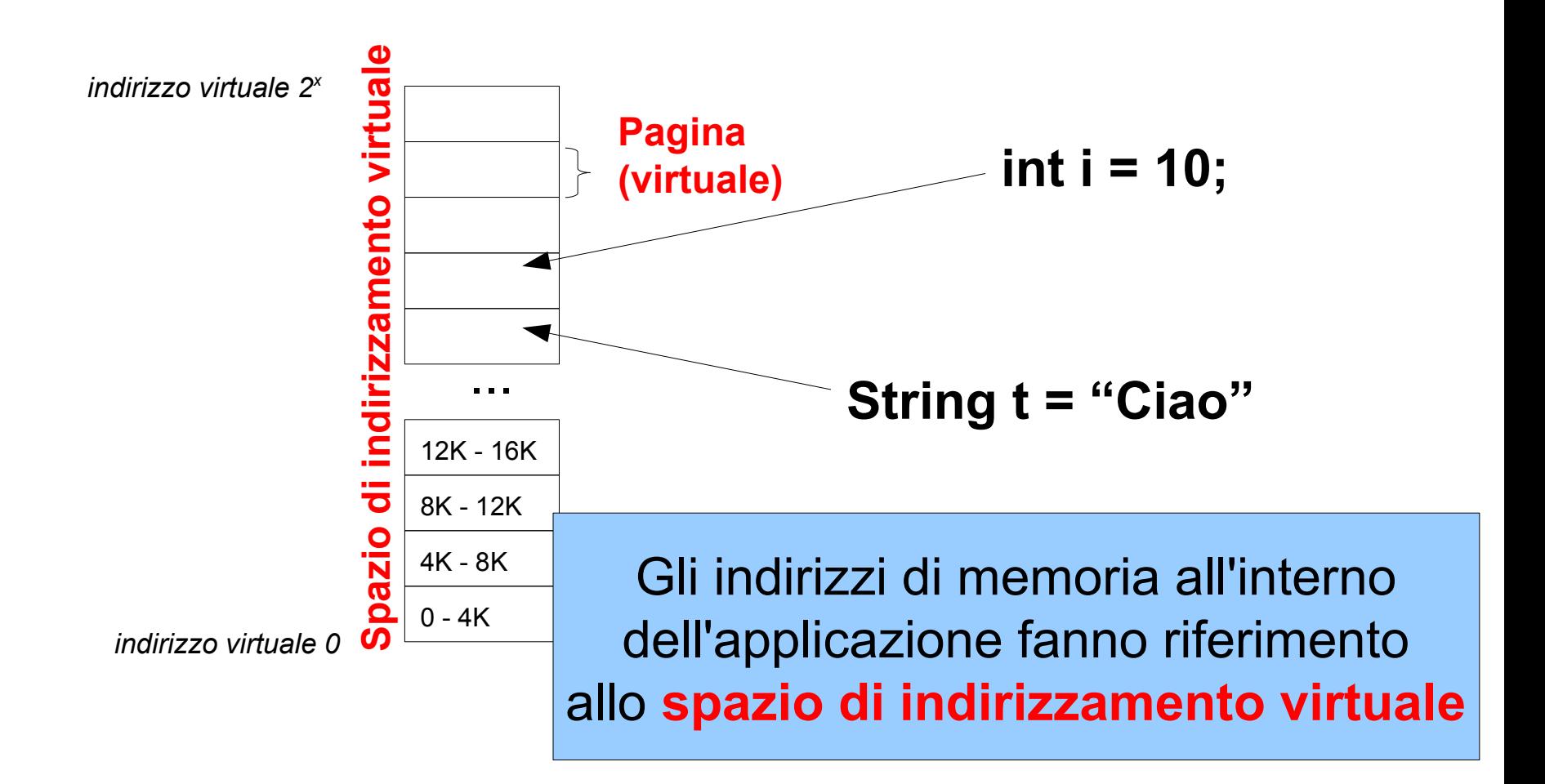

#### Paginazione

Le pagine con i dati che un processo sta utilizzando vengono copiate in un frame di pagina

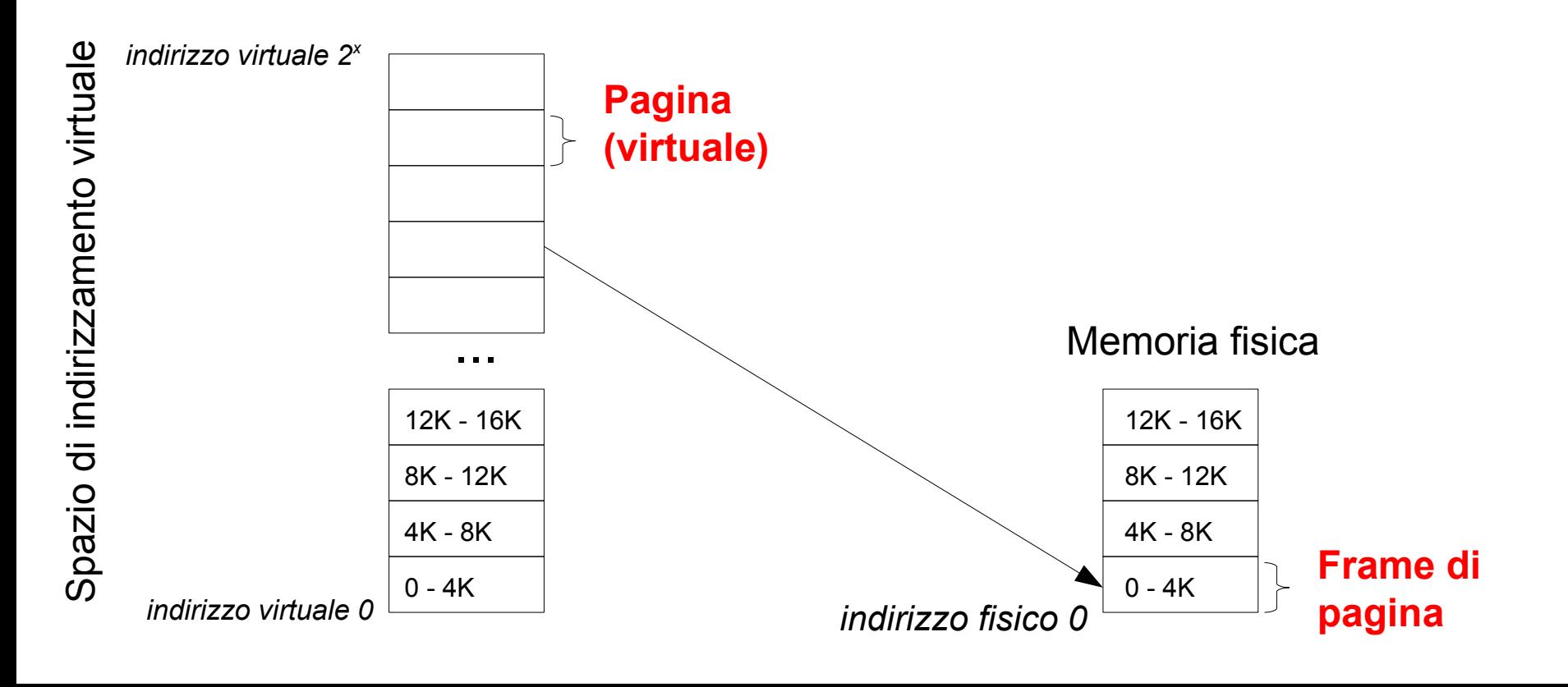

# Paginazione

• È possibile che **non tutte le pagine di un processo siano nella RAM**: quelle che non sono correntemente utilizzate possono essere copiate su disco (*swap out* su partizione o file di swap)

30

• I frame di pagina possono essere occupati anche da pagine appartenenti a processi diversi

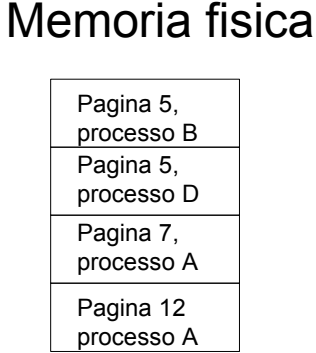

### Paginazione: swap in

• Quando un'applicazione accede a un dato che si trova in una pagina che non è attualmente in memoria il sistema operativo deve caricarla (*swap in*)

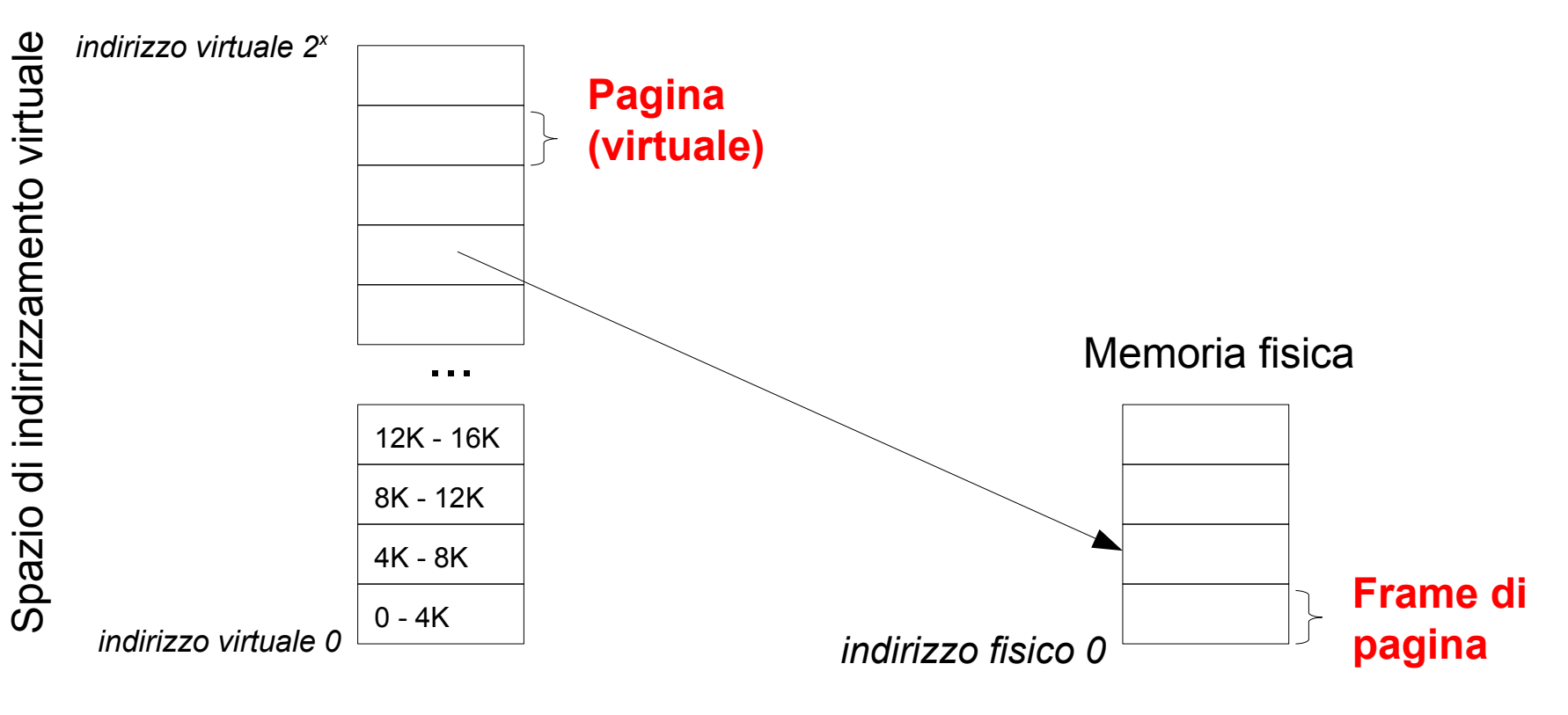

Come funziona la paginazione: traduzione degli indirizzi

• Ogni volta che un'applicazione fa riferimento a un indirizzo (nella memoria virtuale!) dobbiamo effettuare una "traduzione" per ottenere un indirizzo fisico

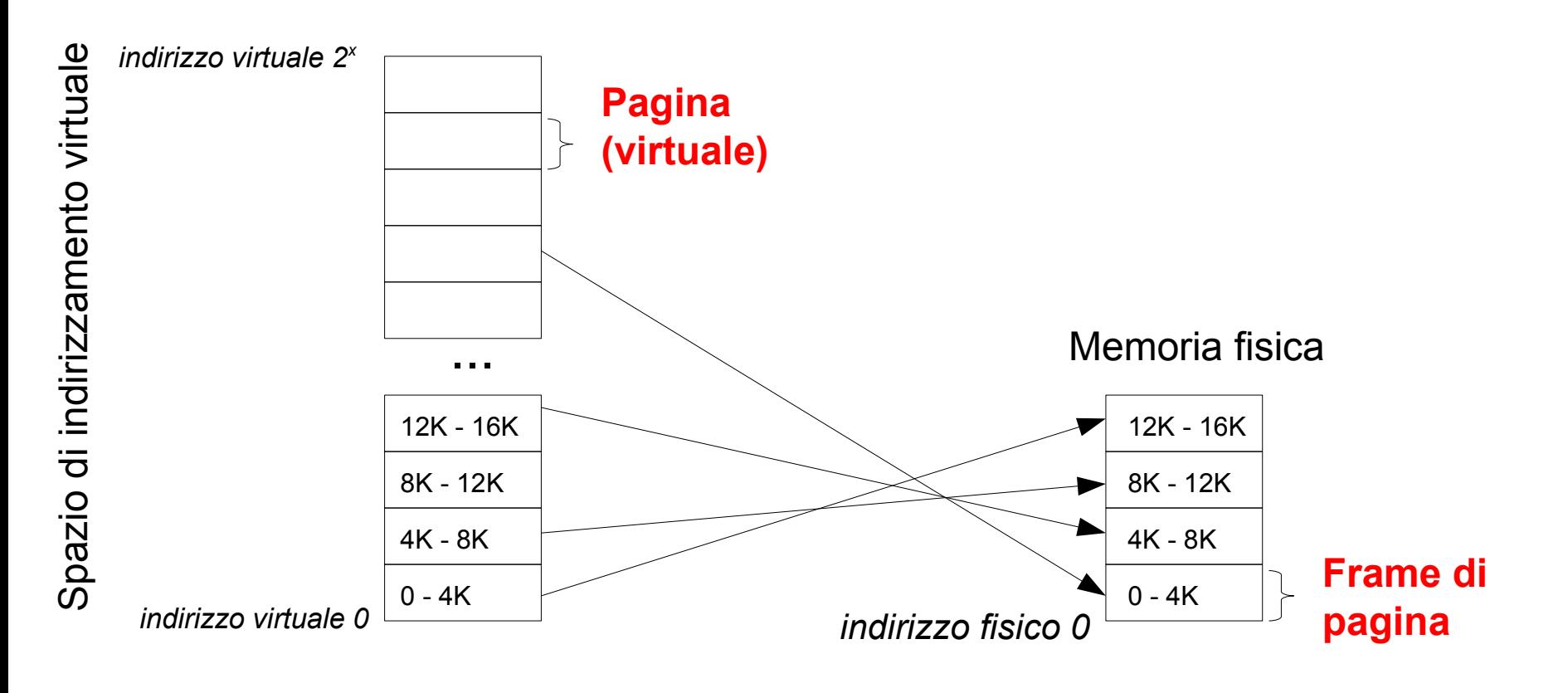

• Per ogni processo il sistema operativo mantiene una **tabella delle pagine** che serve a tradurre gli indirizzi virtuali in indirizzi nella memoria fisica, associando un **numero di pagina** con **l'indirizzo base del frame in memoria**

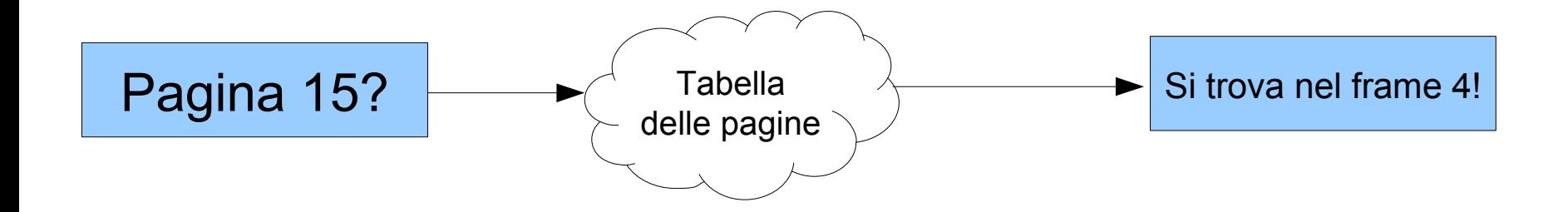

• Per ogni pagina, **un bit indica se la pagina è in memoria oppure no**

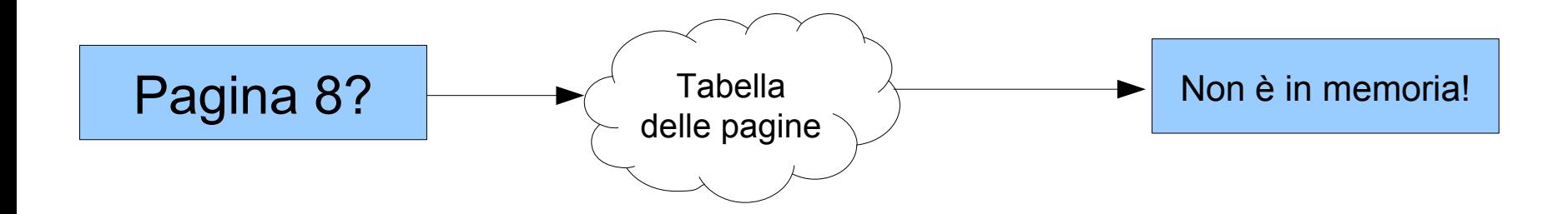

- Per ogni pagina, **un bit indica se la pagina è in memoria oppure no**
	- se non è in memoria il sistema operativo riceve un segnale (*page fault*) e carica la pagina dal disco
	- se la pagina non esiste neppure su disco il processo riceve un segnale di terminazione

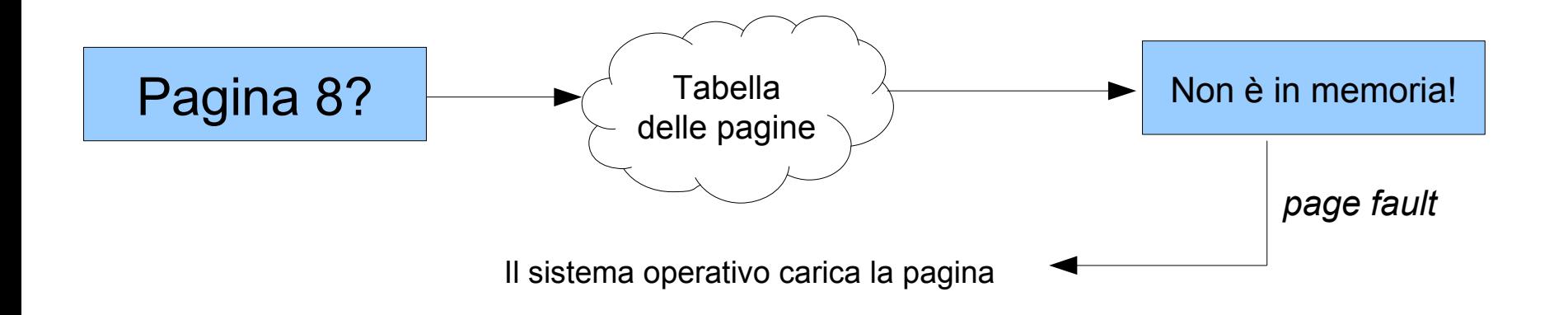

- Per ogni pagina, **un bit indica se la pagina è in memoria oppure no**
	- se non è in memoria il sistema operativo riceve un segnale (*page fault*) e carica la pagina dal disco
	- se la pagina non esiste neppure su disco il processo riceve un segnale di terminazione

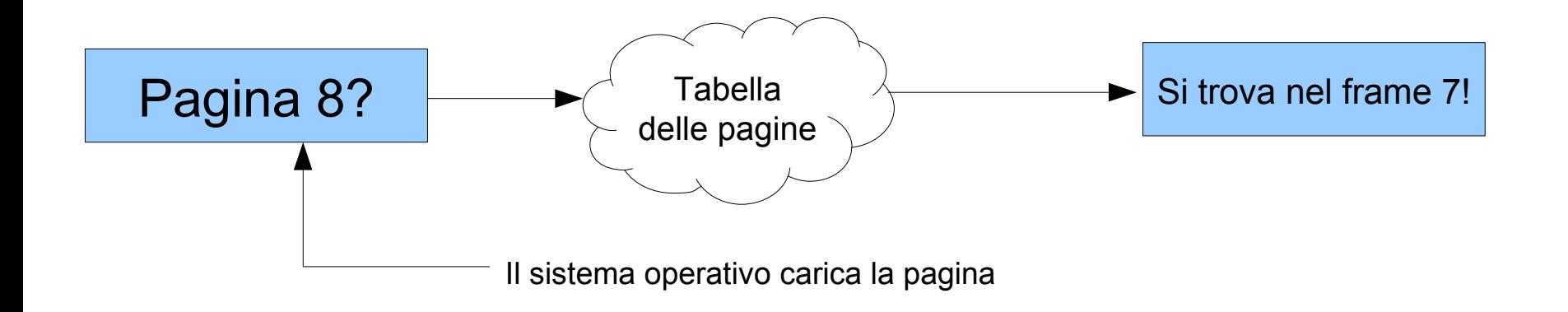

Traduzione degli indirizzi

• Per ritrovare gli elementi nella tabella delle pagine l'indirizzo virtuale viene diviso in due parti:

pagina offset

- Pagina è il numero di pagina virtuale, da usare come indice nella tabella
- Offset è un indice all'interno della pagina

#### Traduzione degli indirizzi

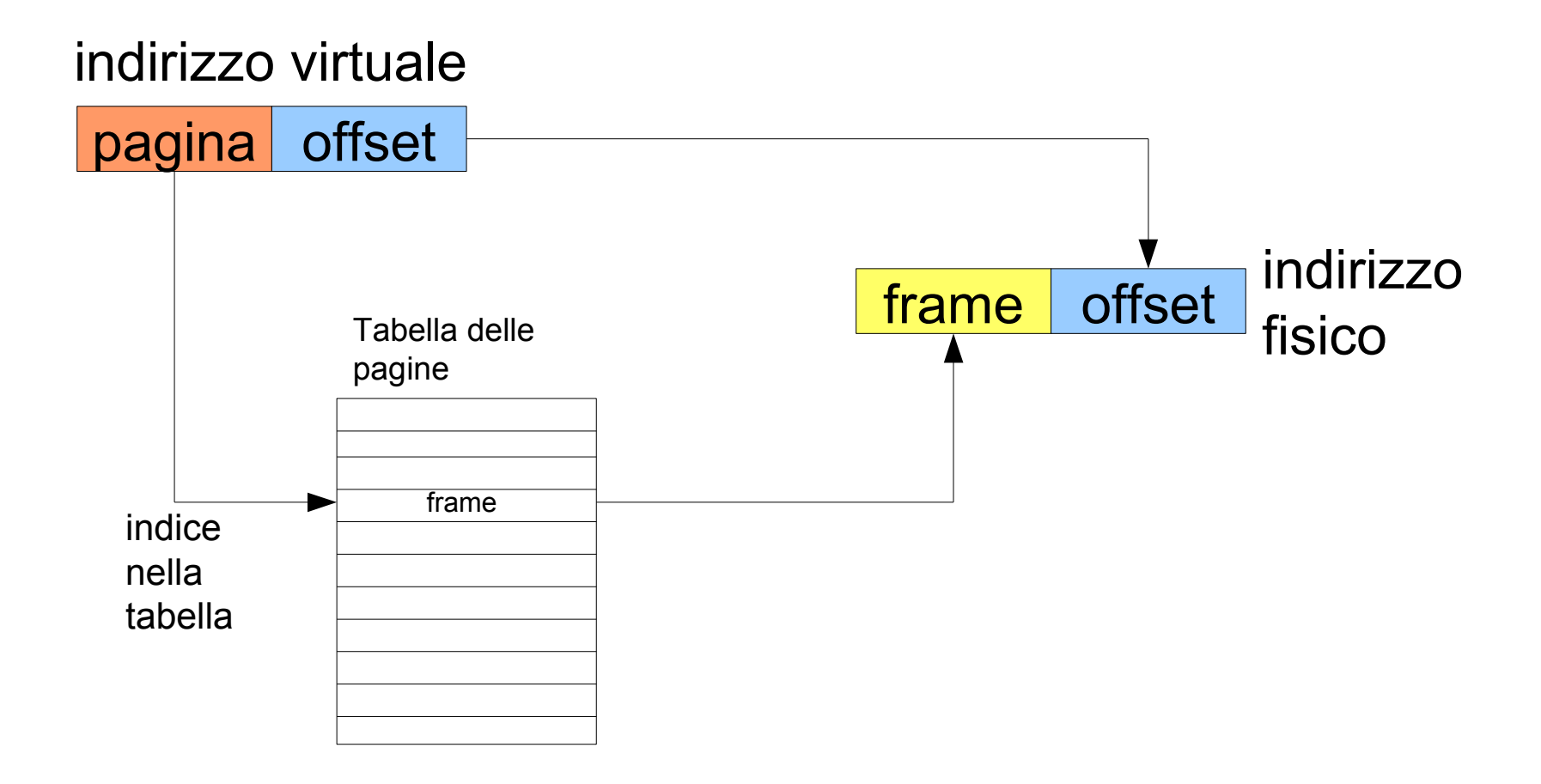

Traduzione degli indirizzi

• La traduzione viene affidata a un componente hardware chiamata **MMU** (Memory Management Unit)

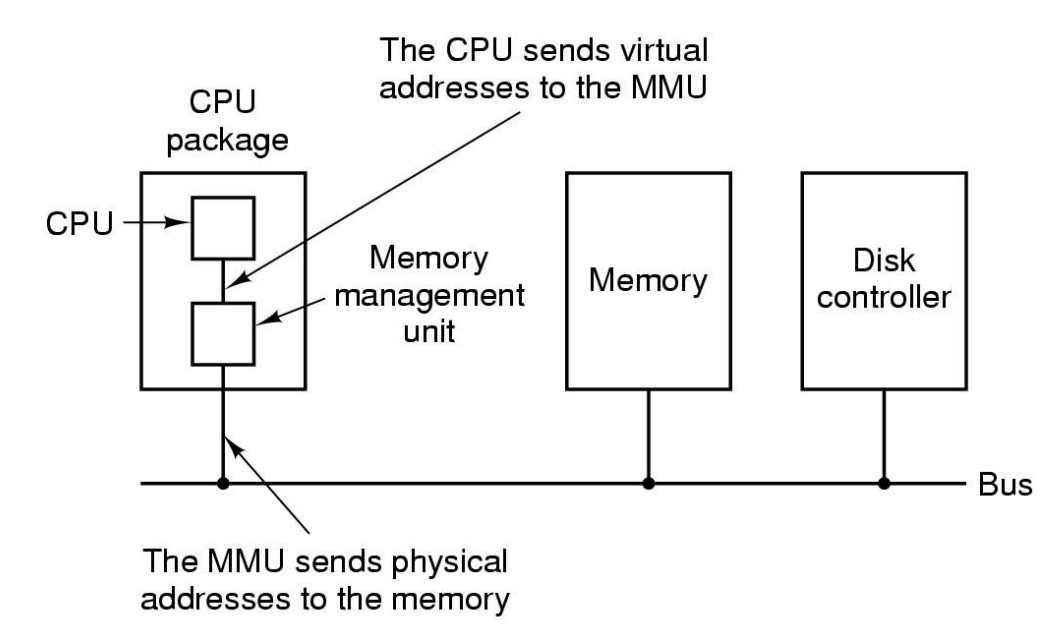

Esempio di traduzione

# **numero di pagina** *offset* **all'interno della pagina**

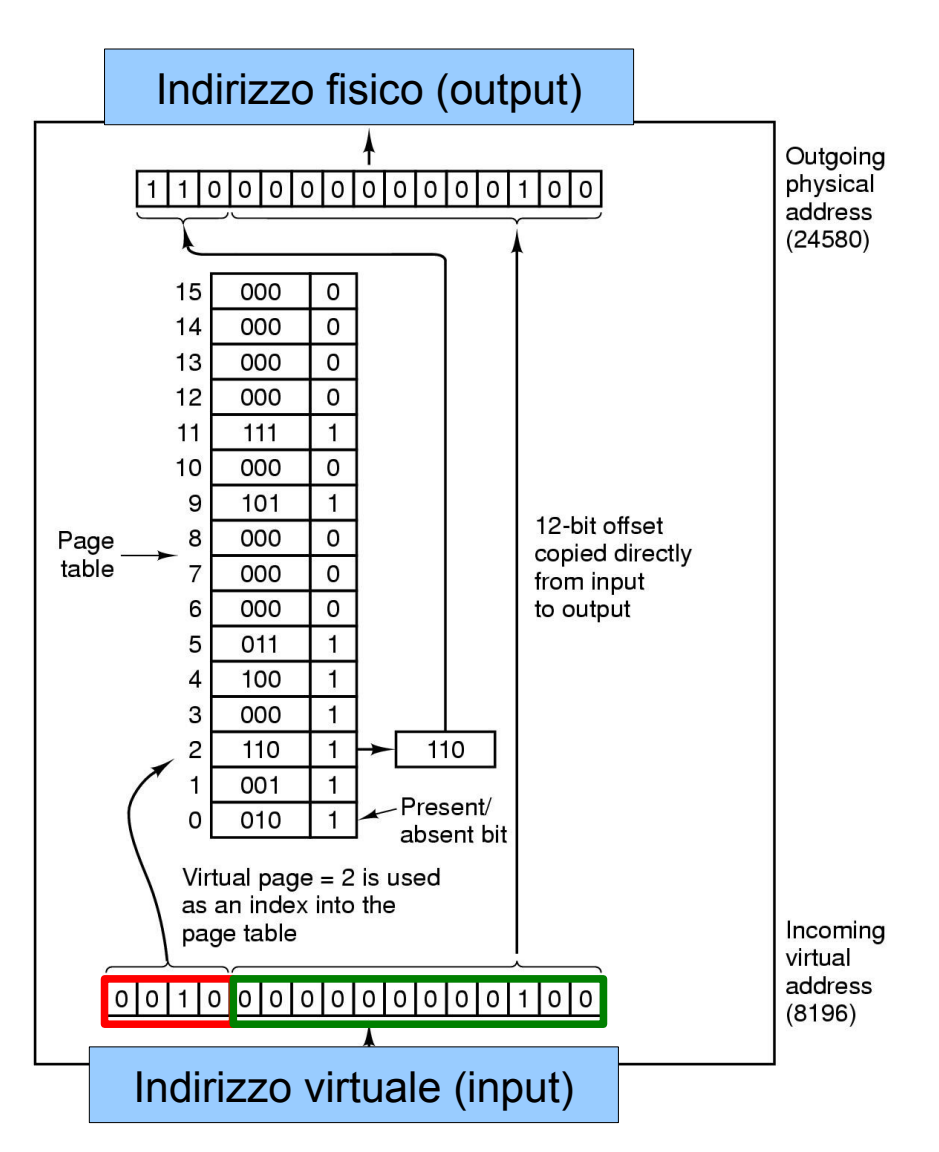

#### Esempio di traduzione

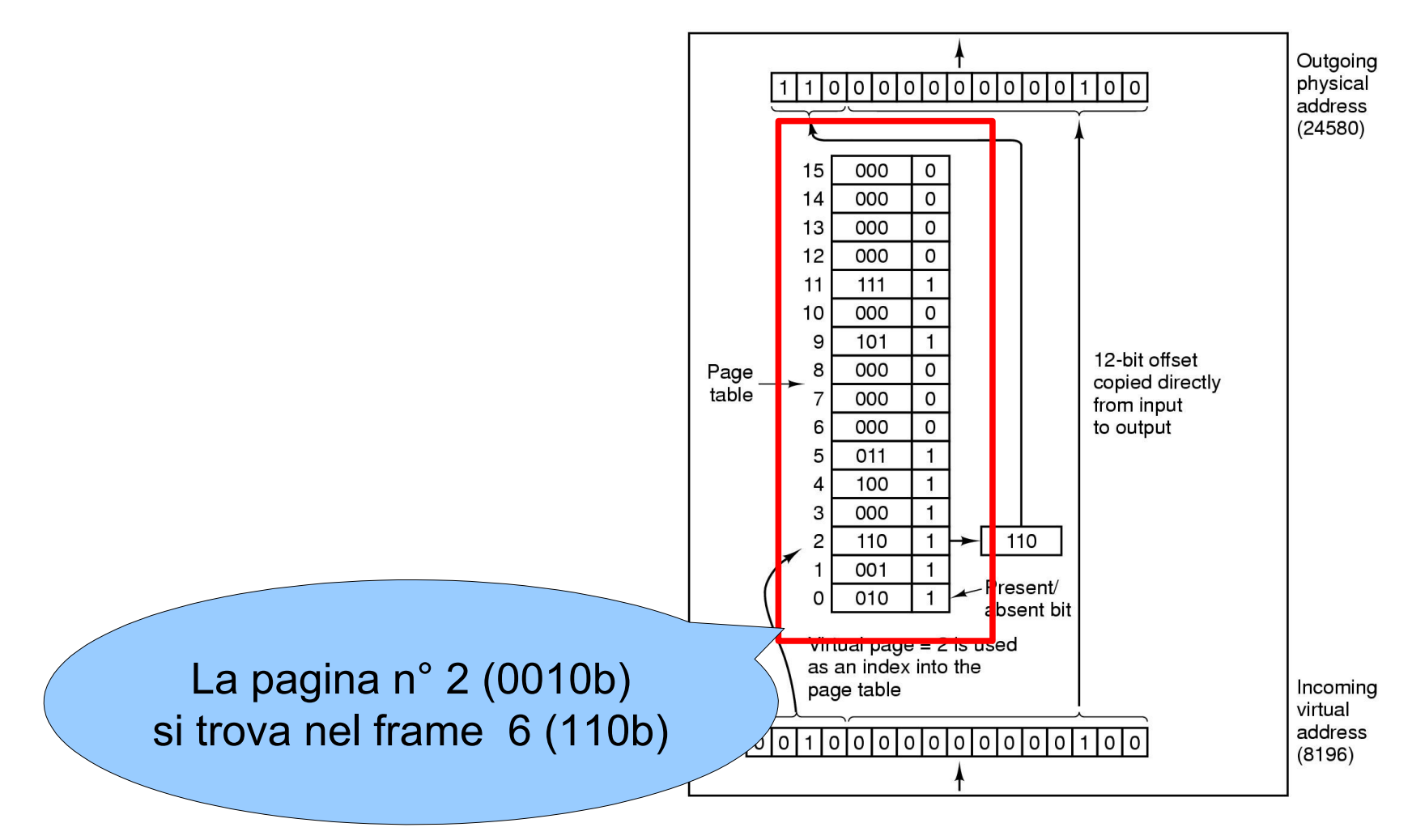

#### Esempio di traduzione

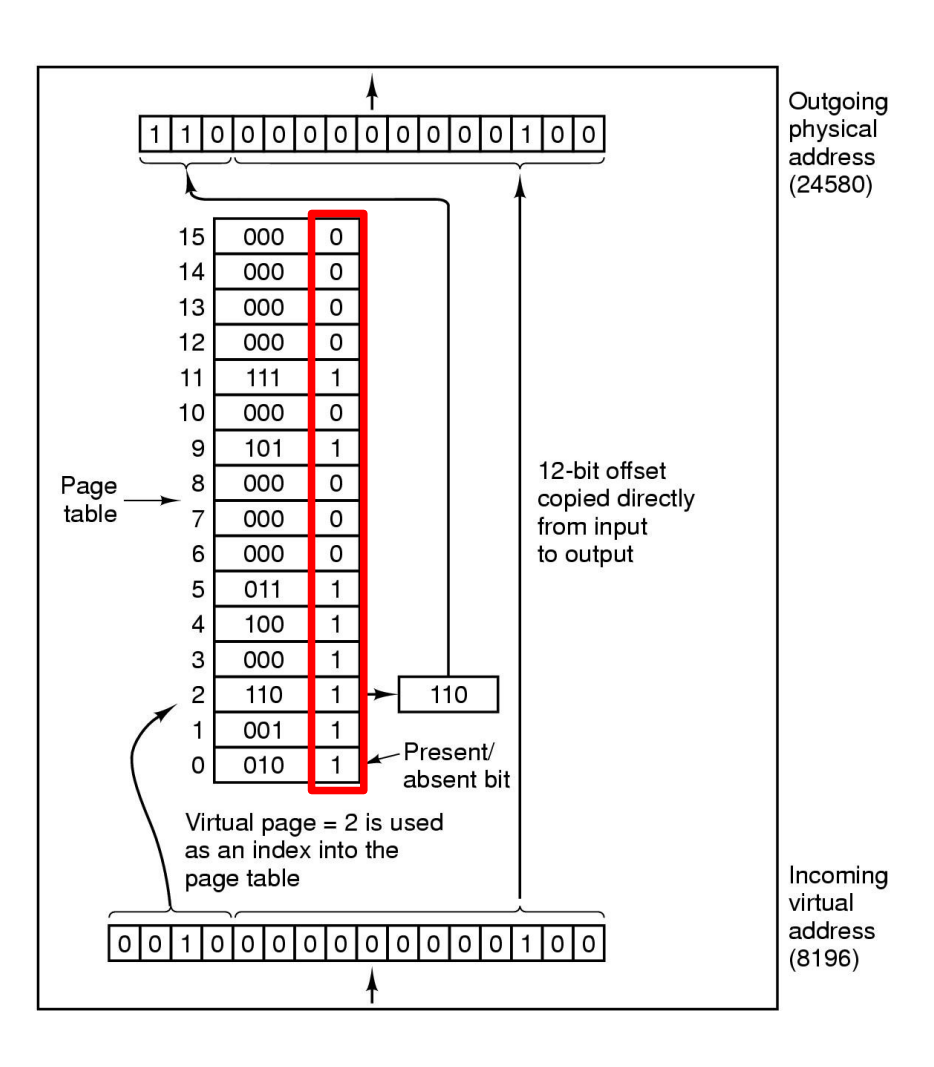

# **bit presente (in RAM) o assente**

Swapping di pagine

- Il sistema operativo può spostare su disco le pagine che non sono correntemente utilizzate, liberando la memoria fisica (**page swapping**)
	- quando un processo fa riferimento a una pagina che non è in memoria (**bit = 0**), il sistema operativo viene notificato con un *page fault* e provvede a caricarla dal disco
		- se non ci sono frame liberi sarà necessario togliere una delle pagine in memoria e salvarla su disco

# Pagine dirty

- Non sempre è necessario ri-salvare una pagina su disco quando vogliamo liberare la memoria fisica
	- se la pagina è già sul disco e non è stata modificata dall'ultimo "swap in"
	- altrimenti la pagina è detta "**dirty**" e il sistema deve riscriverla su disco
- Nella tabella delle pagine viene utilizzato un bit (**dirty bit**) per indicare se il contenuto è stato modificato oppure no

# Trashing

- Solitamente il page swapping è abbastanza veloce perché coinvolge solo alcune pagine
- Se la memoria fisica a disposizione non è sufficiente il numero di page fault può essere molto alto, e il sistema operativo inizia a fare swapping aggressivo
	- si parla di trashing

Algoritmi di rimpiazzamento delle pagine

- Quando è necessario "liberare" la memoria fisica, un algorithmo deve scegliere quale pagina spostare su disco
	- esempi:
		- **FIFO** (First In First Out)
		- **LRU** (Least Recently Used): sposta la pagina che è stata meno recentemente utilizzata
		- **Working Set**: cerca di mantenere le pagine più frequentemente utilizzate in memoria

Partizione swap e file di paging

- Windows utilizza **un file su disco** (pagefile.sys) detto file di paging
- Linux tipicamente utilizza **una partizione speciale** del disco come spazio per lo swap, ma è possibile utilizzare anche un file
	- mkswap (comando per creare un'area di swap su disco o su una partizione)
	- swapon, swapoff (comandi per attivare/disattivare un'area di swap)

Un'altra problematica...

- I processi utilizzano più intervalli di memoria, ognuno in modo diverso
	- codice macchina
	- variabili globali
	- stack

– ...

- Questi intervalli hanno bisogno di privilegi diversi
	- non tutti gli intervalli contengono codice eseguibile
	- non tutti gli intervalli devono essere modificabili durante l'esecuzione

# Segmentazione

- Il meccanismo della segmentazione permette di dividere le diverse parti logiche di un processo (dati, codice,...) in spazi di indirizzamento separati
- Ogni "sezione" di memoria è chiamata **segmento**
	- è definito da un **indirizzo base** e una **dimensione** (o lunghezza) che determinano un nuovo spazio di indirizzamento
	- può avere privilegi specifici (r, w, x,...) → **protezione**
	- può essere utilizzato da più processi → **condivisione**

# Segmentazione

- la "traduzione" degli indirizzi è affidata alla MMU
- a differenza del paging è utilizzabile direttamente dal programmatore (o dal compilatore) per **dividere la memoria in unità logiche differenti**

Mappa di un processo in memoria

- **Codice**
- Dati
	- Data segment (variabili inizializzate)
	- BSS \* segment (variabili non inizializzate)
	- Heap (variabili allocate dinamicamente)
- **Stack**

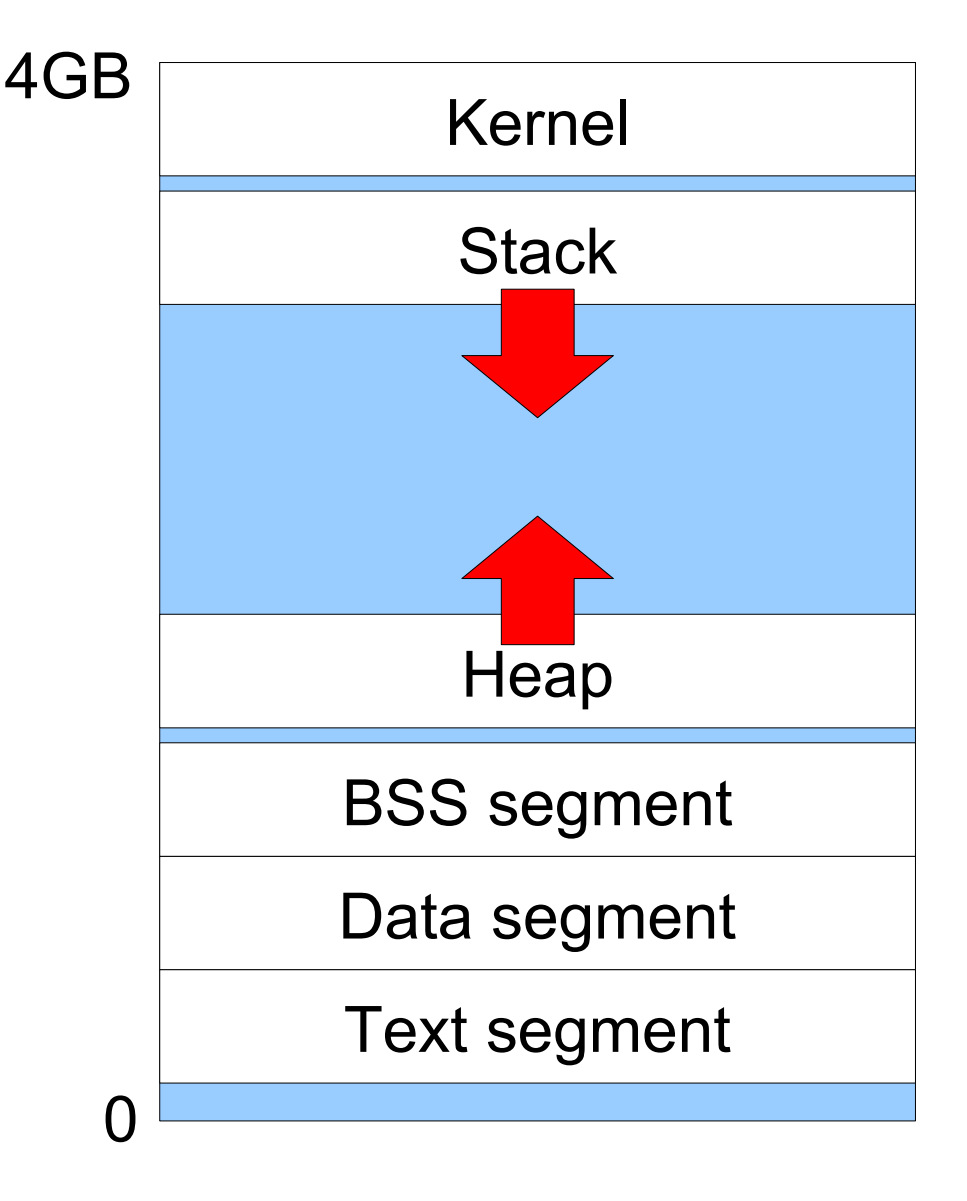

\* Block Started by Symbol

Piccola parentesi: lo stack

- Lo **stack** (pila) è una struttura dati con semantica LIFO (Last-In, First-Out)
	- L'ultimo elemento a venir aggiunto è il primo a venir rimosso
- È utilizzato durante l'esecuzione dei processi per mantenere le variabili locali e per il passaggio di parametri
- Un registro del processore (SP, stack pointer) contiene l'indirizzo della cima dello stack

Piccola parentesi: lo stack

```
int moltiplica(int a, int b) {
        int risultato;
        risultato = a * b;
        return risultato;
}
void main(void) {
        int k;
        k = \text{multiplica}(7, 9);}
                       SP
                9
                7
                                        SP
                                9
                                7
                                \overline{0}SP
                                                9
                                                7
                                                63
       SP
```
**SP**

#### Frammentazione

- I segmenti hanno dimensione variabile
	- possono portare a **frammentazione esterna**
- Le pagine hanno dimensione fissa
	- possono portare a **frammentazione interna** quando non tutto lo spazio di una pagina viene utilizzato

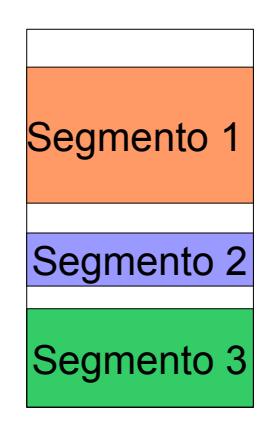

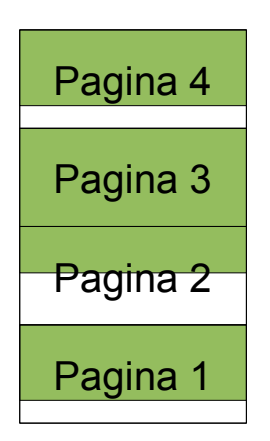

# Segmentation fault

- Quando la memoria viene allocata dinamicamente (es. malloc/free in C) il segmento Heap viene ridimensionato
- Quando un processo cerca di accedere a un indirizzo al di fuori di un segmento valido il sistema genera un errore di segmentazione, il **segmentation fault**

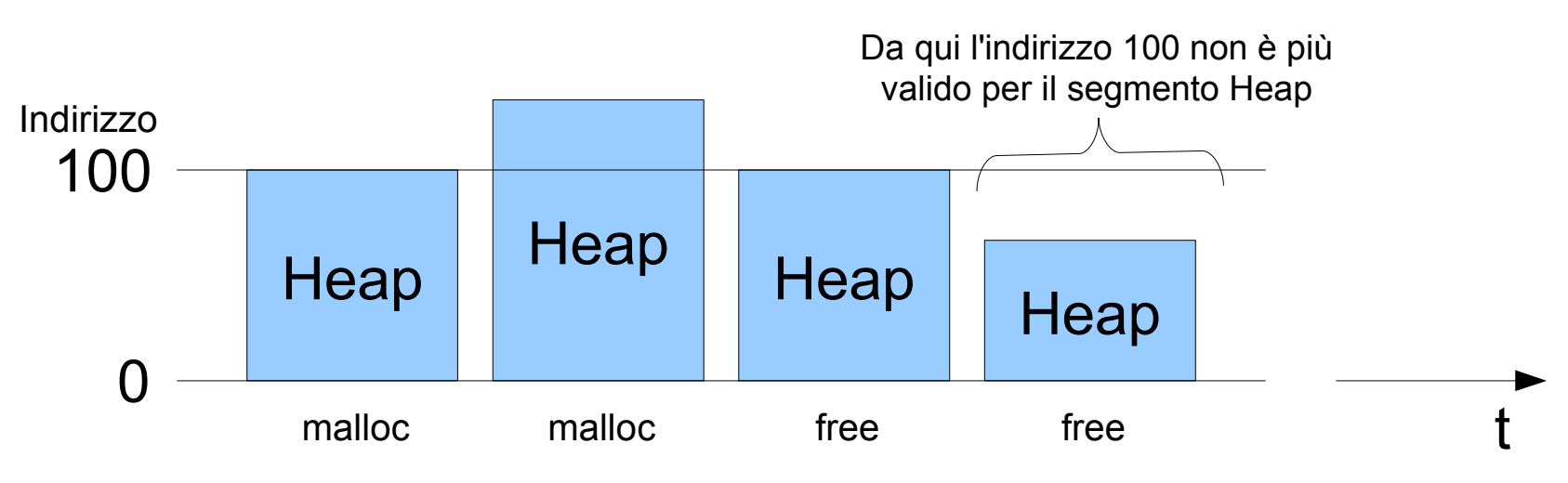

Segmentazione e paginazione

• I segmenti possono essere divisi su più pagine

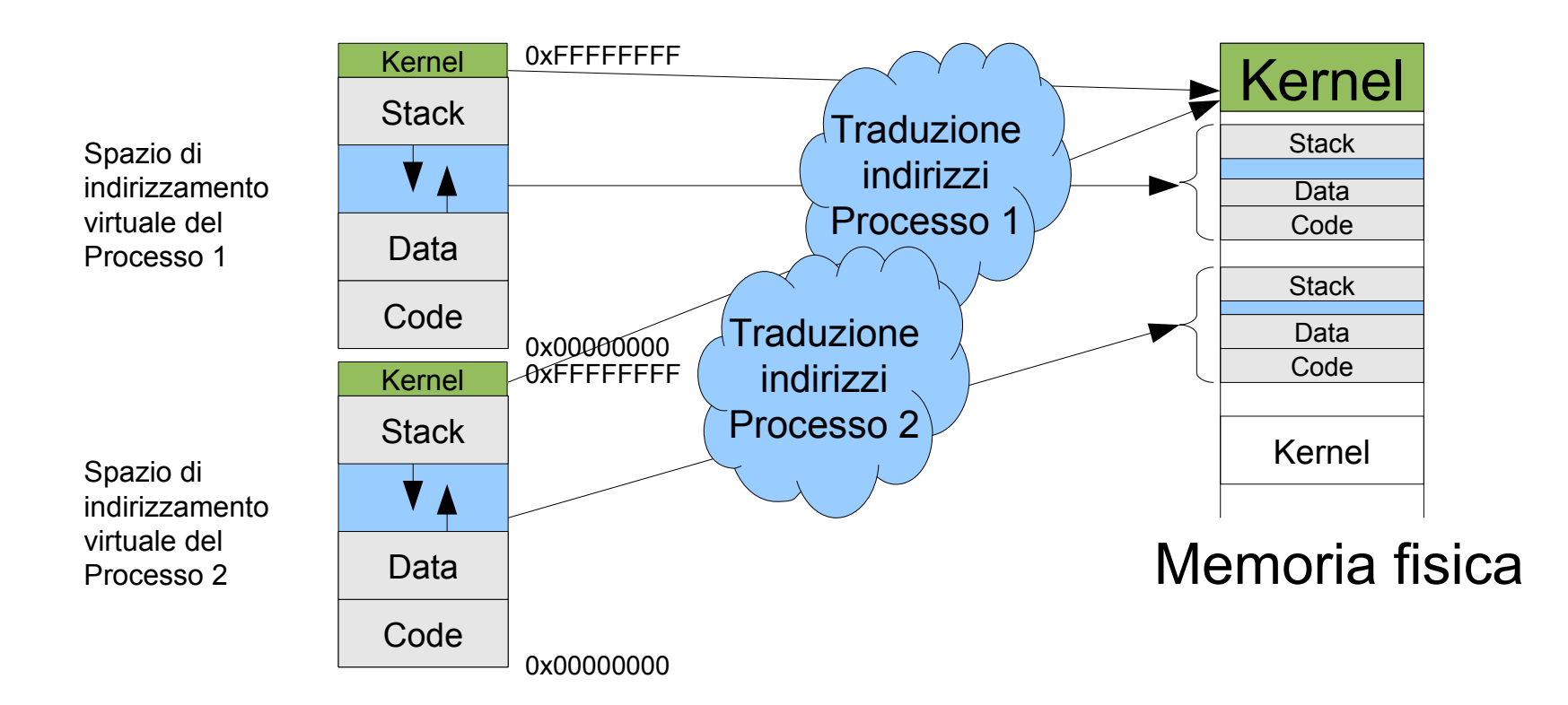

### Confronto tra segmentazione e paginazione

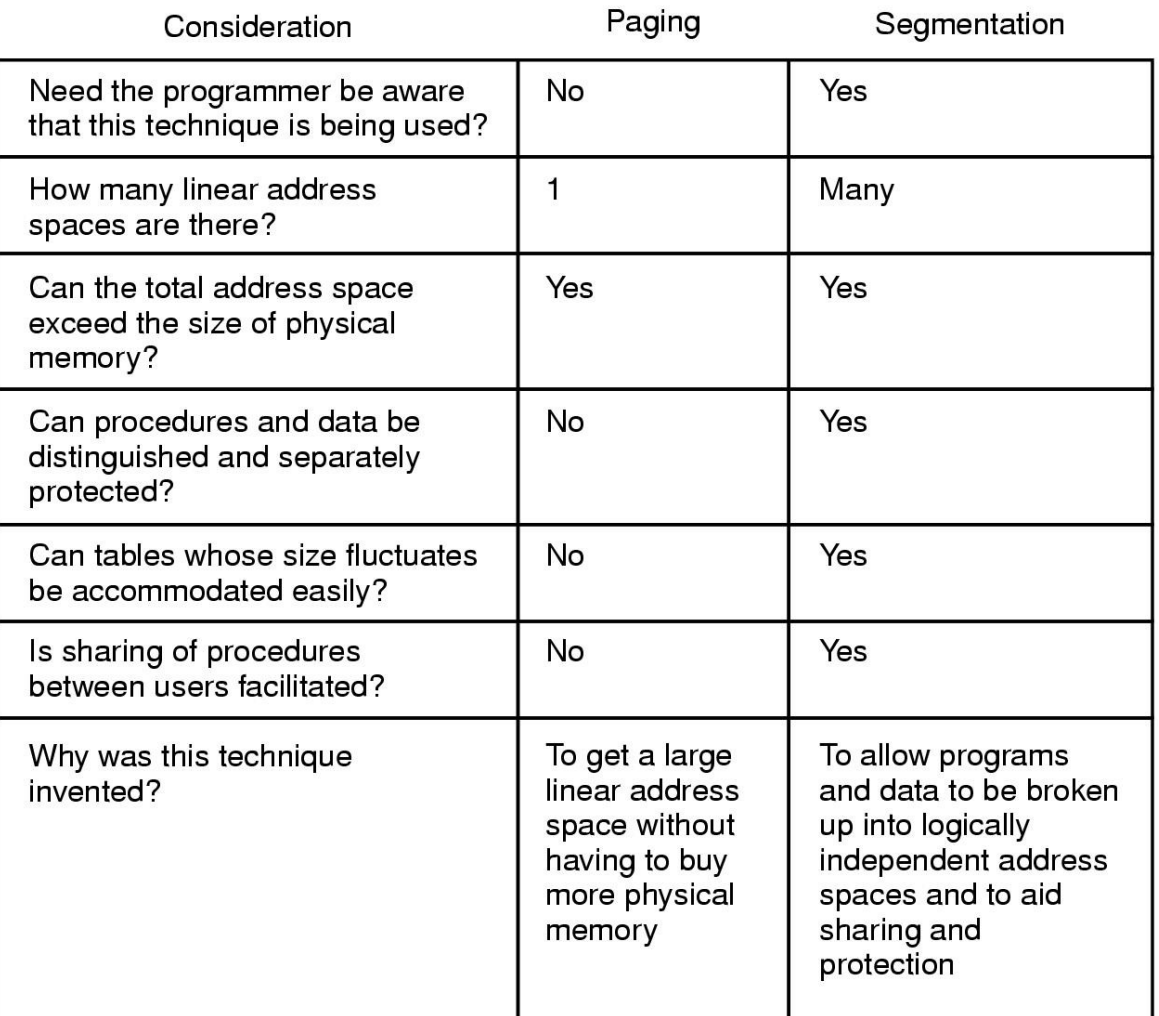

#### Memoria fisica occupata, memoria virtuale: **ps aux**

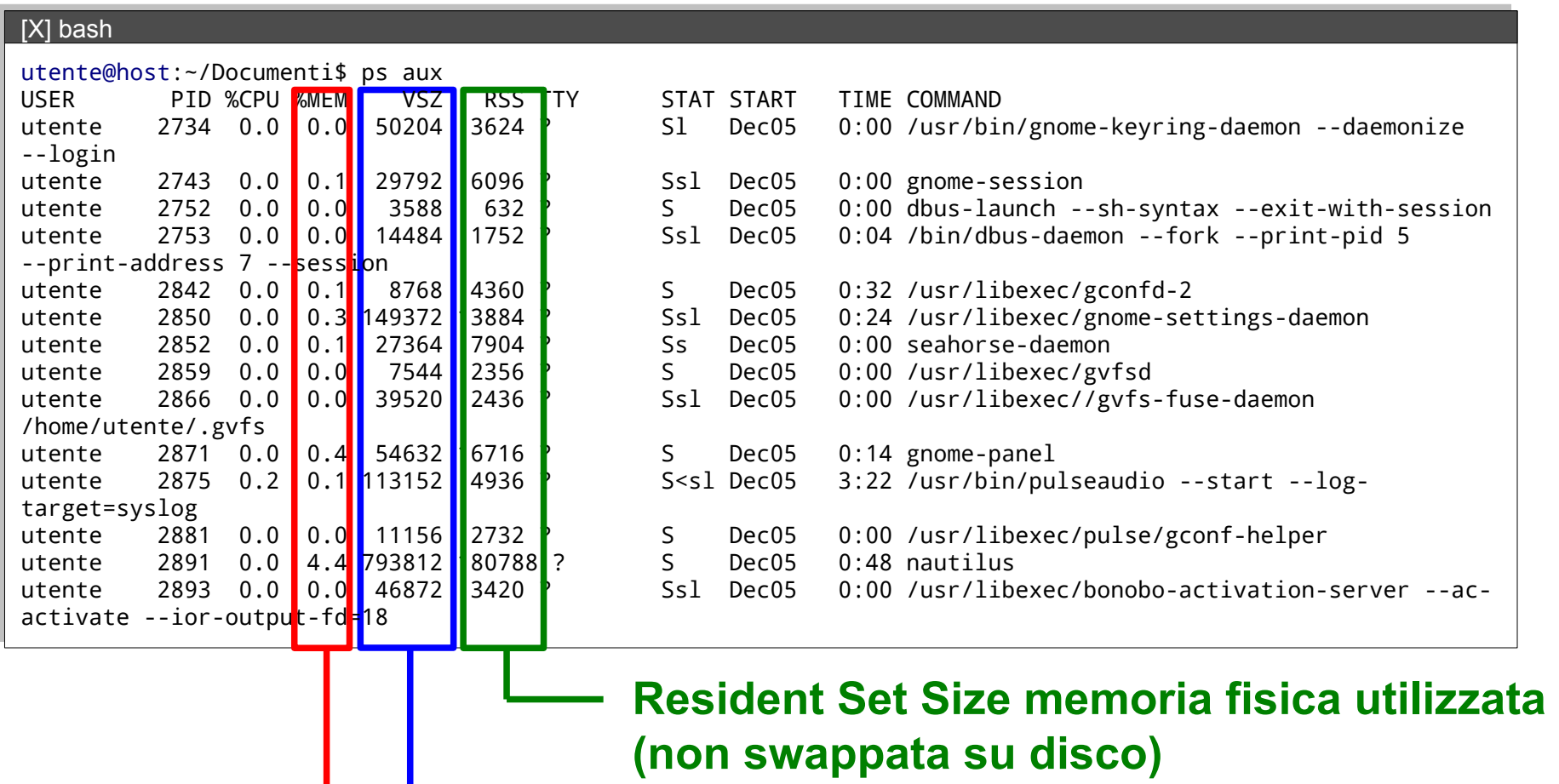

**Memoria virtuale (kilobytes)** 

**% della memoria fisica occupata (RSS / RAM)**

# Mappa della memoria, segmenti : **pmap -x PID**

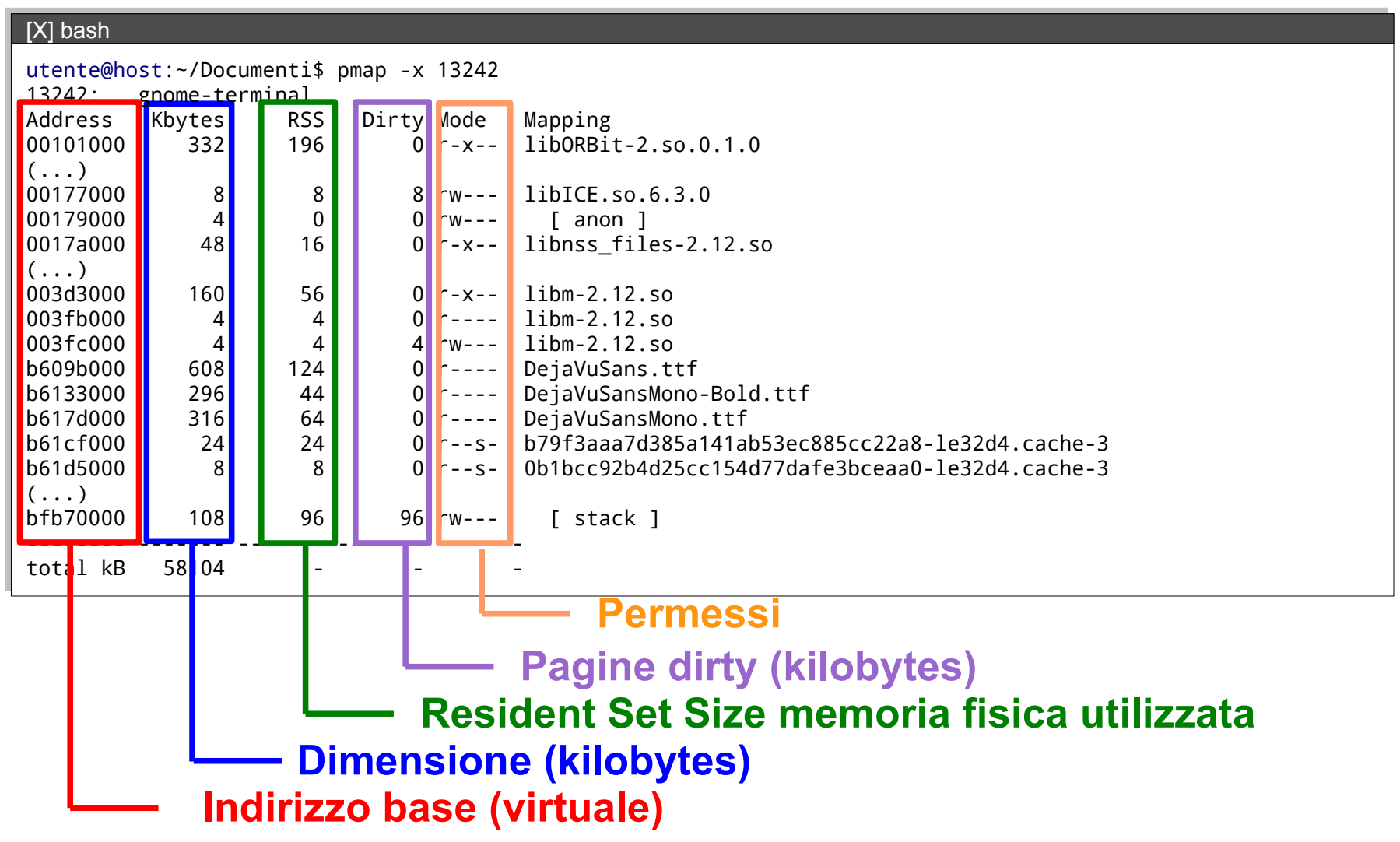

### Memoria utilizzata, libera e swapping : **free** e **vmstat**

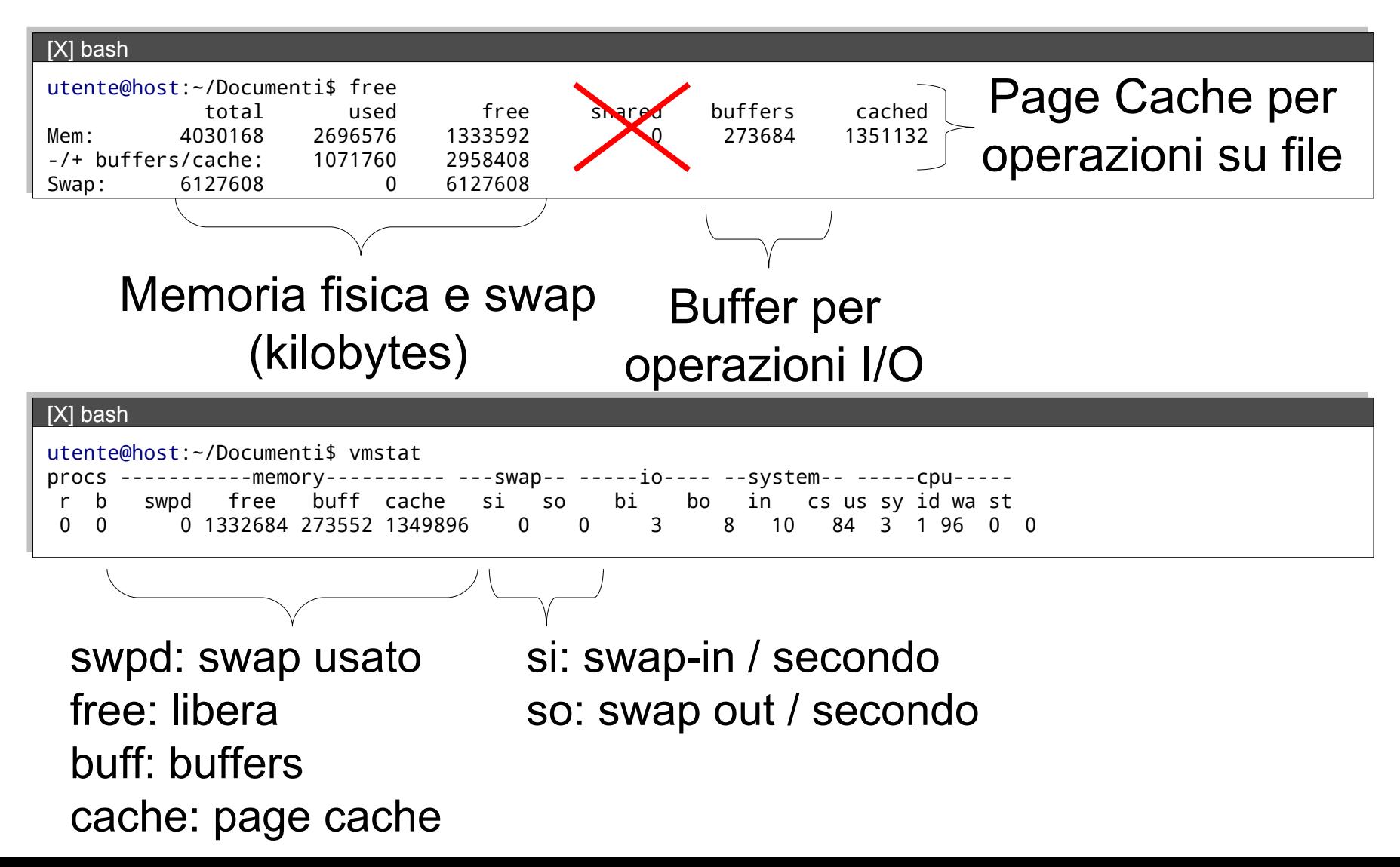

#### Come viene utilizzata la memoria: Task Manager Windows

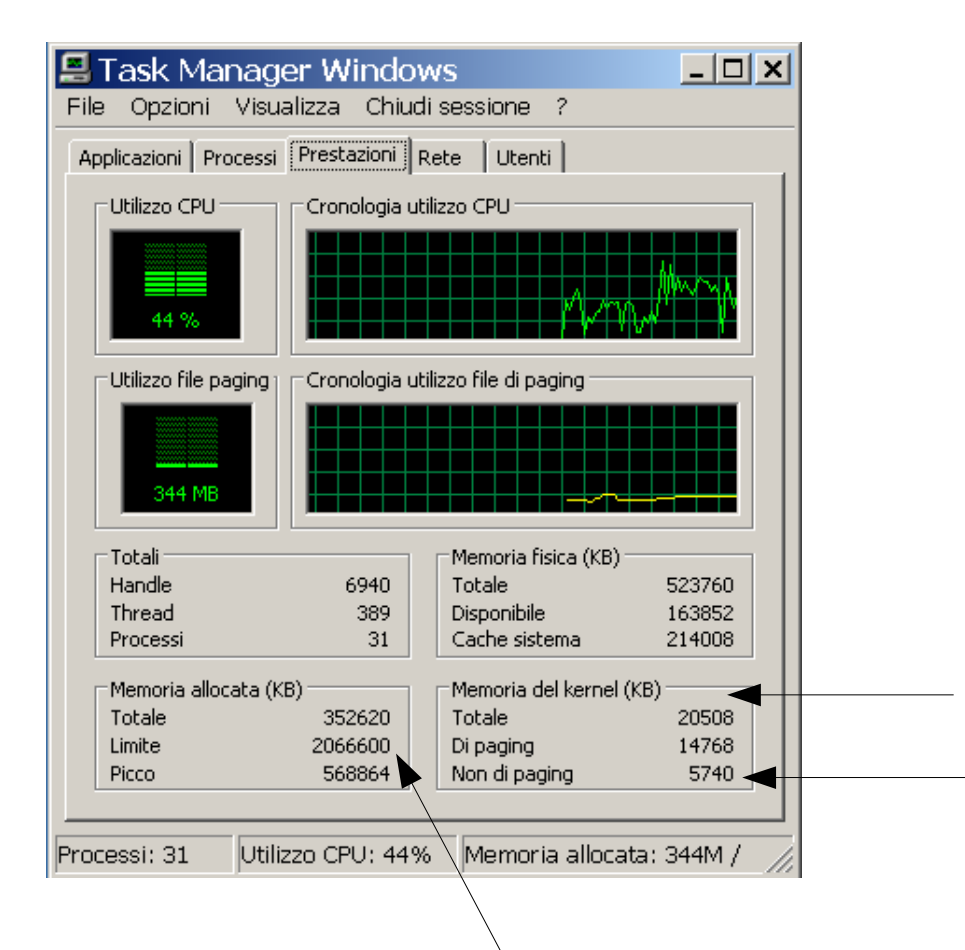

# CTRL + ALT + DEL

Non di paging: memoria che non deve essere mai spostata su disco Memoria usata dal sistema operativo

Memoria virtuale massima che il SO può dare ai programmi senza dover ingrandire il file di paging

#### Come viene utilizzata la memoria: System Monitor

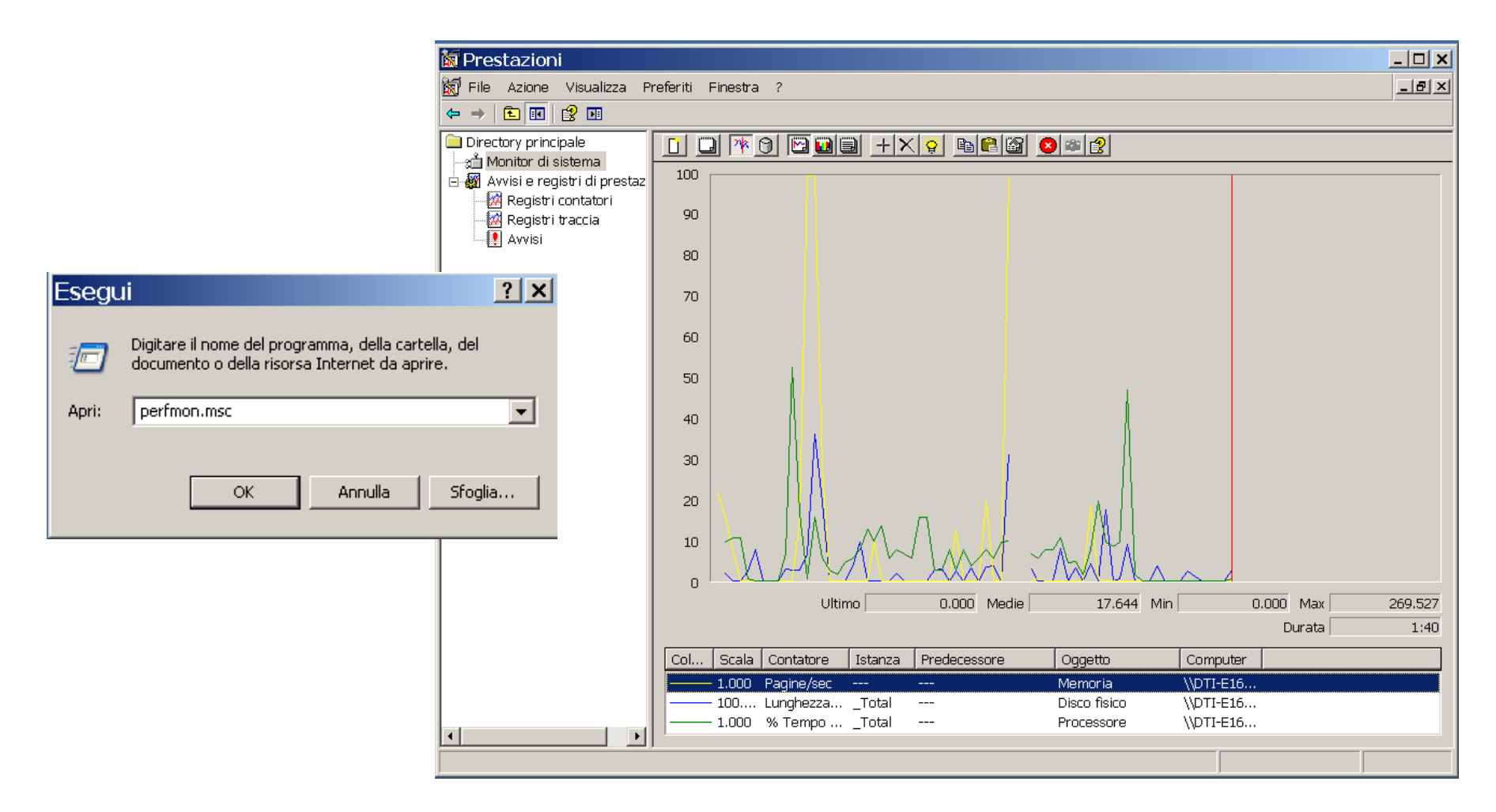

#### Come viene utilizzata la memoria: System Monitor

• È possibile aggiungere nuovi contatori, per esempio il numero di pagine lette o scritte su disco

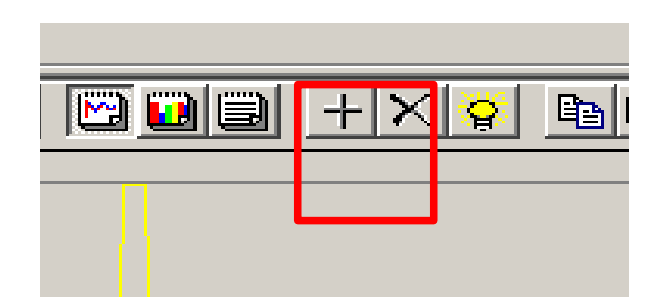

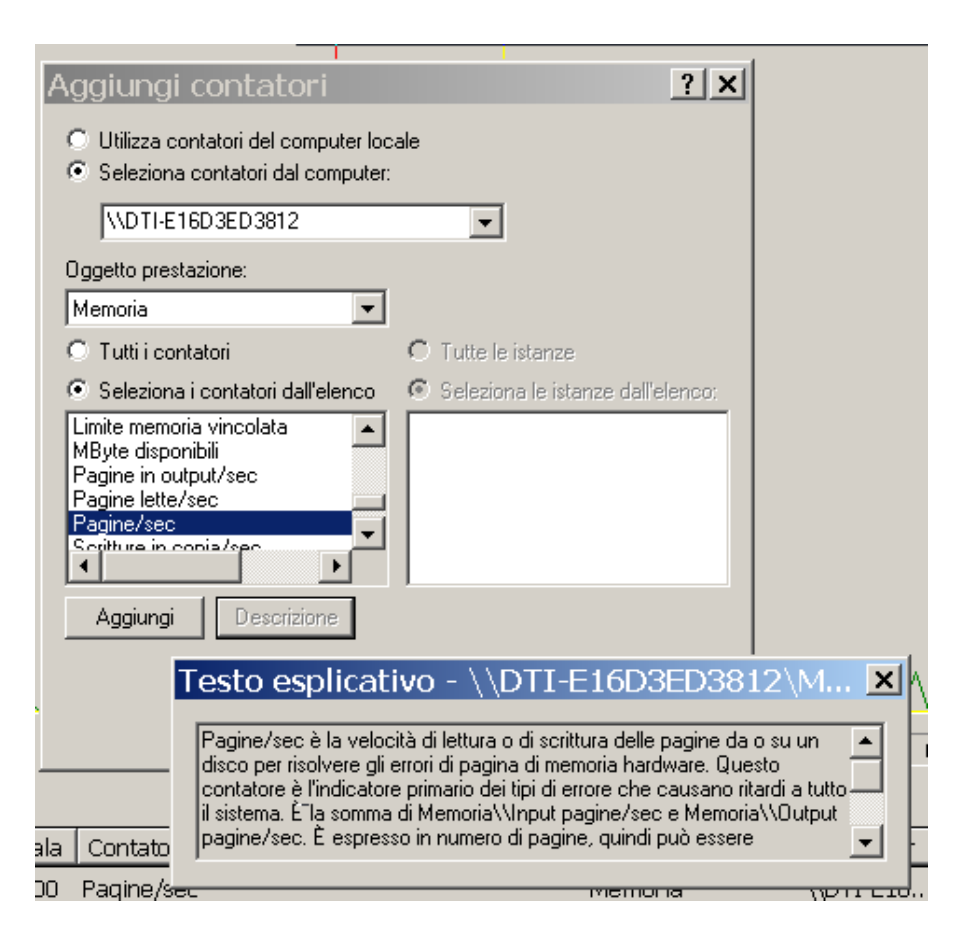